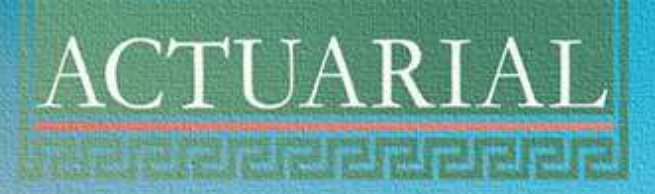

Versão do documento: 01

Documento Assinado Digitalmente por: MARIA AMELIA FONSECA DE LIRA GOMES

# NOTA TÉCNICA ATUARIAL – NTA NOTA TÉCNICA ATUARIAL - NTA<br>
Montant Constant Constant Constant Constant Constant Constant Constant Constant Constant Constant Constant Constant Constant Constant Constant Constant Constant Constant Constant Constant Const

 Fundo Previdenciário do Município de Camaragibe - FUNPRECAM

Ι

ľ

I

IDENTIFIES DE CAMARAGIBE - PE

IDENTIFICAÇÃO DA IDADE GESTORA DO RPPS 2022.000197.1 Número da Nota Técnica Atuarial: Nome do Atuário Responsável: Luiz Claudio Kogut – MIBA 1.308

Data Base da NTA: 24/02/2022

Nome do Atuário Responsável:

Luiz Claudio Kogut – MIBA 1.308

Número da Nota Técnica Atuarial:

2020.000999.1

Data base da NTA: Data base da NTA: Data base da NTA: Data base da NTA: Data base da NTA: Data base da NTA: Da

01/01/2020

ì Tipo de Agente Público: Civil

 $\overline{O}$   $\overline{O}$   $\overline{$  Tipo de Submassa: Fundo em Capitalização

Tipo de Agente Público: Civil de Agente Público: Civil de Agente Público: Civil de Agente Público: Civil de Ag

Tipo de Submassa: Fundo de Submassa: Fundo de Submassa: Fundo de Submassa: Fundo de Submassa: Fundo de Submass

em Capitalização, Fundo de Capitalização, Fundo de Capitalização, Fundo de Capitalização, Fundo de Capitalização, Fundo de Capitalização, Fundo de Capitalização, Fundo de Capitalização, Fundo de Capitalização, Fundo de Cap

Em Repartição, Mantidos

Pelo Tesouro

HEOTECH HIPÓTESES ATUARIAIS E PREMISSAS CUSTEIOS DE PREMISSAS CUSTEIOS DE PREMISSAS CUSTEIOS DE PREMISSAS CUSTEIOS DE PREMISSAS CU

e Militar

ADMINISTRATIVO FORMULAÇÕES MATEMÁTICAS MATEMÁTICAS E METODOLOGIAS DE MATEMÁTICAS DE MATEMÁTICAS DE MATEMÁTICAS

DO DEFICIT ATUARIALE DEFICIT ATUARIALFICAÇÃO DA IDADE GESTORA DE PODE GESTORA DE PODE GESTORA DE PODE GESTORA D

CÁLCULOS

Assessoria e Consultoria Atuarial

ACTUARIAL

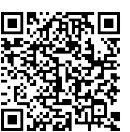

Acesse em: https://etce.tce.pe.gov.br/epp/validaDoc.seam Código do documento: 85873c77-74f0-4c48-bc08-8443663cb461

Documento Assinado Digitalmente por: MARIA AMELIA FONSECA DE LIRA GOMES Documento Assinado Digitalmente por: MARIA AMELIA FONSECA DE LIRA GOMES

SUMÁRIO

### [2. CONDIÇÕES DE ELEGIBILIDADE](https://actuarialprevidencia-my.sharepoint.com/personal/onedrive_actuarialprevidencia_com_br/Documents/dados/departamentos/act_previdencia/prefeituras/bases_tecnicas/nota_tecnica/2022/NOME%20DO%20MUNICIPIO%20(UF)%20-%20NTA%20-%20Plano%20Previdenciario%20-%202022.docx#_Toc89783724) 5

[2.1. CONDIÇÕES DE ELEGIBILIDADE PARA QUEM AINDA NÃO ADERIU A EMENDA CONSTITUCIONAL Nº 103 DE](#page-4-0)  12/11/2019 [.....................................................................................................................................................5](#page-4-0)

[2.2. CONDIÇÕES DE ELEGIBILIDADE PARA QUEM JÁ ADERIU A EMENDA CONSTITUCIONAL Nº 103 DE 12/11/2019](#page-5-0) [..........................................................................................................................................................................6](#page-5-0)

### [3. HIPÓTESES ATUARIAIS E PREMISSAS](https://actuarialprevidencia-my.sharepoint.com/personal/onedrive_actuarialprevidencia_com_br/Documents/dados/departamentos/act_previdencia/prefeituras/bases_tecnicas/nota_tecnica/2022/NOME%20DO%20MUNICIPIO%20(UF)%20-%20NTA%20-%20Plano%20Previdenciario%20-%202022.docx#_Toc89783727)

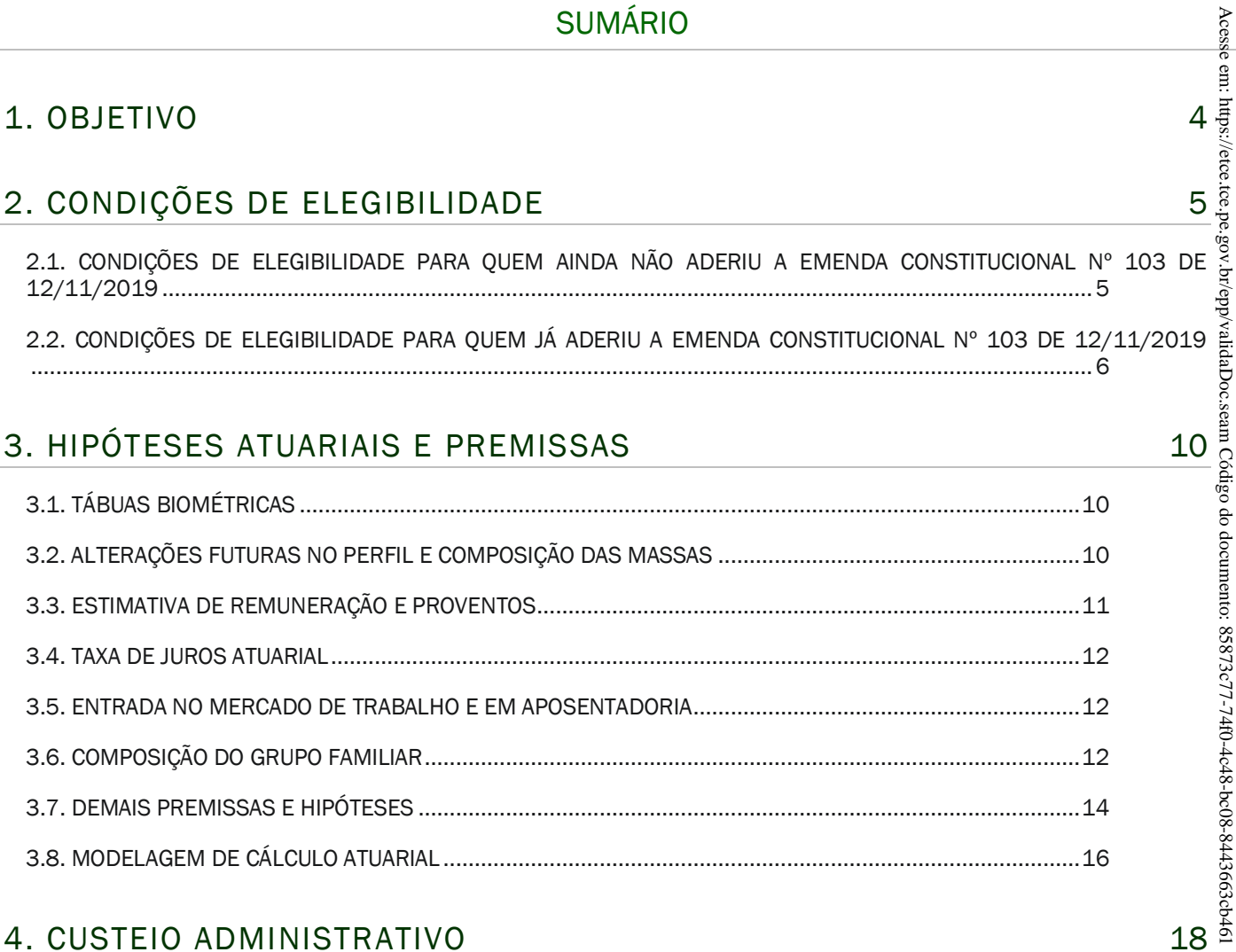

### [4. CUSTEIO ADMINISTRATIVO](https://actuarialprevidencia-my.sharepoint.com/personal/onedrive_actuarialprevidencia_com_br/Documents/dados/departamentos/act_previdencia/prefeituras/bases_tecnicas/nota_tecnica/2022/NOME%20DO%20MUNICIPIO%20(UF)%20-%20NTA%20-%20Plano%20Previdenciario%20-%202022.docx#_Toc89783736)

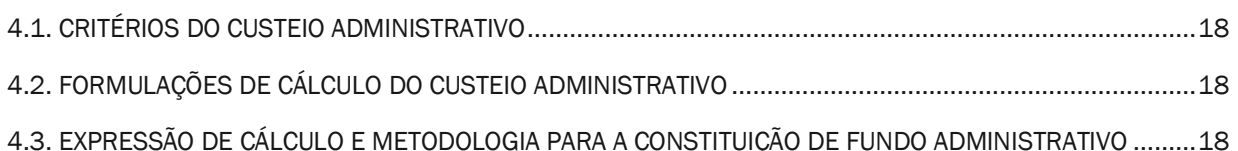

### [5. FORMULAÇÕES MATEMÁTICAS E METODOLOGIAS DE CÁLCULO](https://actuarialprevidencia-my.sharepoint.com/personal/onedrive_actuarialprevidencia_com_br/Documents/dados/departamentos/act_previdencia/prefeituras/bases_tecnicas/nota_tecnica/2022/NOME%20DO%20MUNICIPIO%20(UF)%20-%20NTA%20-%20Plano%20Previdenciario%20-%202022.docx#_Toc89783740) 19

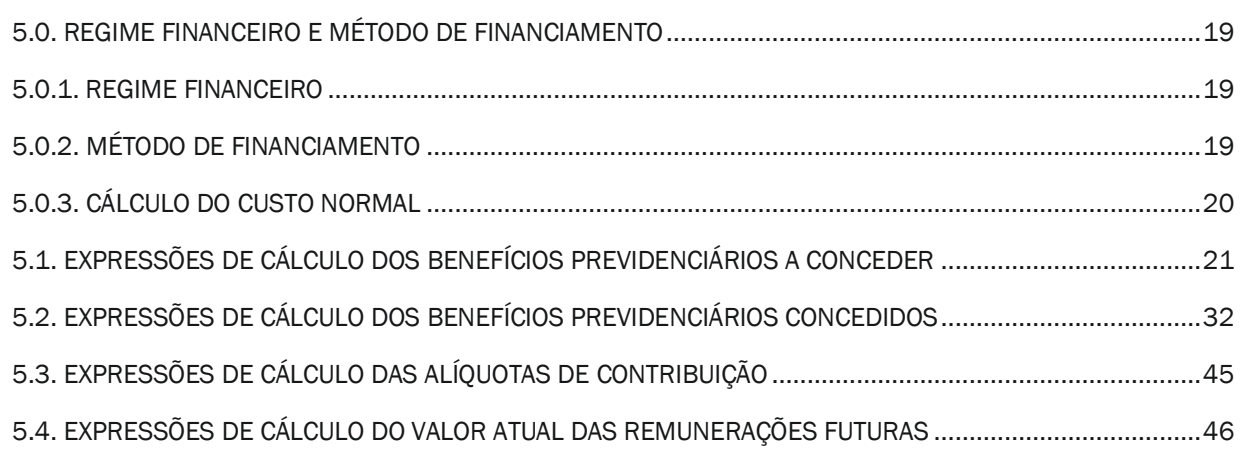

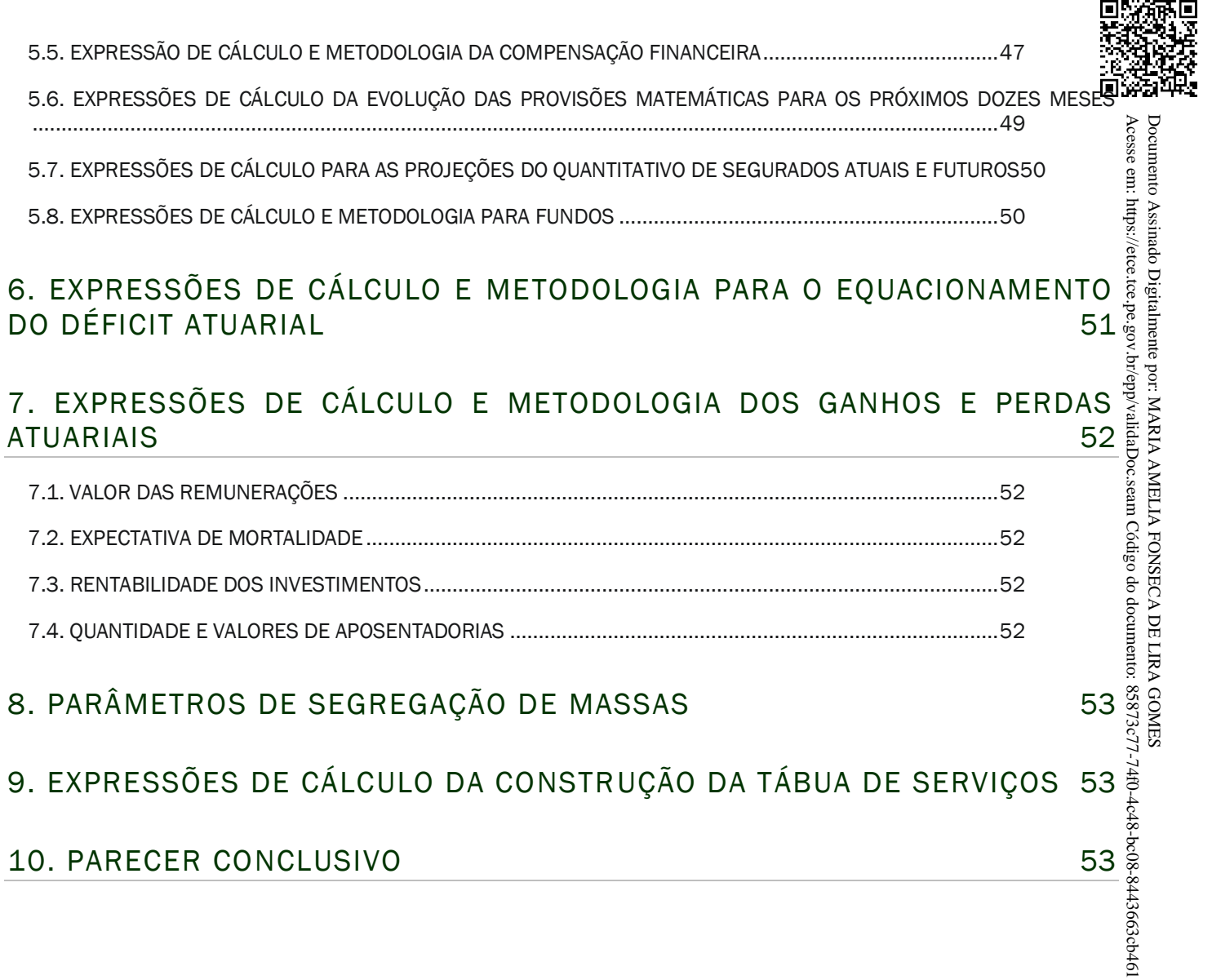

### 1. OBJETIVO

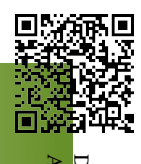

A Nota Técnica Atuarial (NTA) tem por objetivo descrever a metodologia atuarial utilizada, as características do plano de benefícios, as premissas atuariais, financeiras e $\frac{8}{3}$ demográficas, os regimes financeiros utilizadas na execução das avaliações  $\mathbb{R}^{\mathbb{Z}}$ reavaliações atuariais, bem como demonstrar as expressões matemáticas e suas respectivas simbologias utilizadas para determinar o cálculo do custeio e obrigações do observando o equilíbrio financeiro e atuarial como disposto na Constituição Federal. Acesse em: https://etce.tce.pe.gov.br/epp/validaDoc.seam Código do documento: 85873c77-74f0-4c48-bc08-8443663cb461 Documento Assinado Digitalmente por: MARIA AMELIA FONSECA DE LIRA GOMES

custo normal, das provisões matemáticas, do custo suplementar, dos fluxos atuariais, as<br>
observando o equilíbrio financeiro e atuarial como disposto na Constituição Federal.<br>
Este documento foi elaborado em consonância com Este documento foi elaborado em consonância com os artigos 8º e 9º da Portaria 464 de 19 de novembro de 2018 e seguindo o modelo da Instrução Normativa nº 05 de 21 de dezembro de 2018.

Ao longo do documento mencionamos a forma de utilização das diversas hipótes $\bar{\mathfrak{G}}$ s financeiras e biométricas, sendo que no Relatório de Avaliação Atuarial e  $n\frac{3}{10}$ Demonstrativo de Resultado da Avaliação Atuarial (DRAA) de cada avaliação atuari $\tilde{\tilde{a}}^{\boxplus}$ realizada é discriminado detalhadamente as tábuas e índices utilizados naqueles momento.

### 2. CONDIÇÕES DE ELEGIBILIDADE

Abaixo estão demonstrados e justificados os critérios e formulações utilizados para a determinação das regras permanentes e de transição na elegibilidade d $\ddot{\mathfrak{G}}$ benefícios previdenciários de responsabilidade do RPPS.

### <span id="page-4-0"></span>2.1. CONDIÇÕES DE ELEGIBILIDADE PARA QUEM AINDA NÃO ADERIU A EMENDÃ. CONSTITUCIONAL Nº 103 DE 12/11/2019

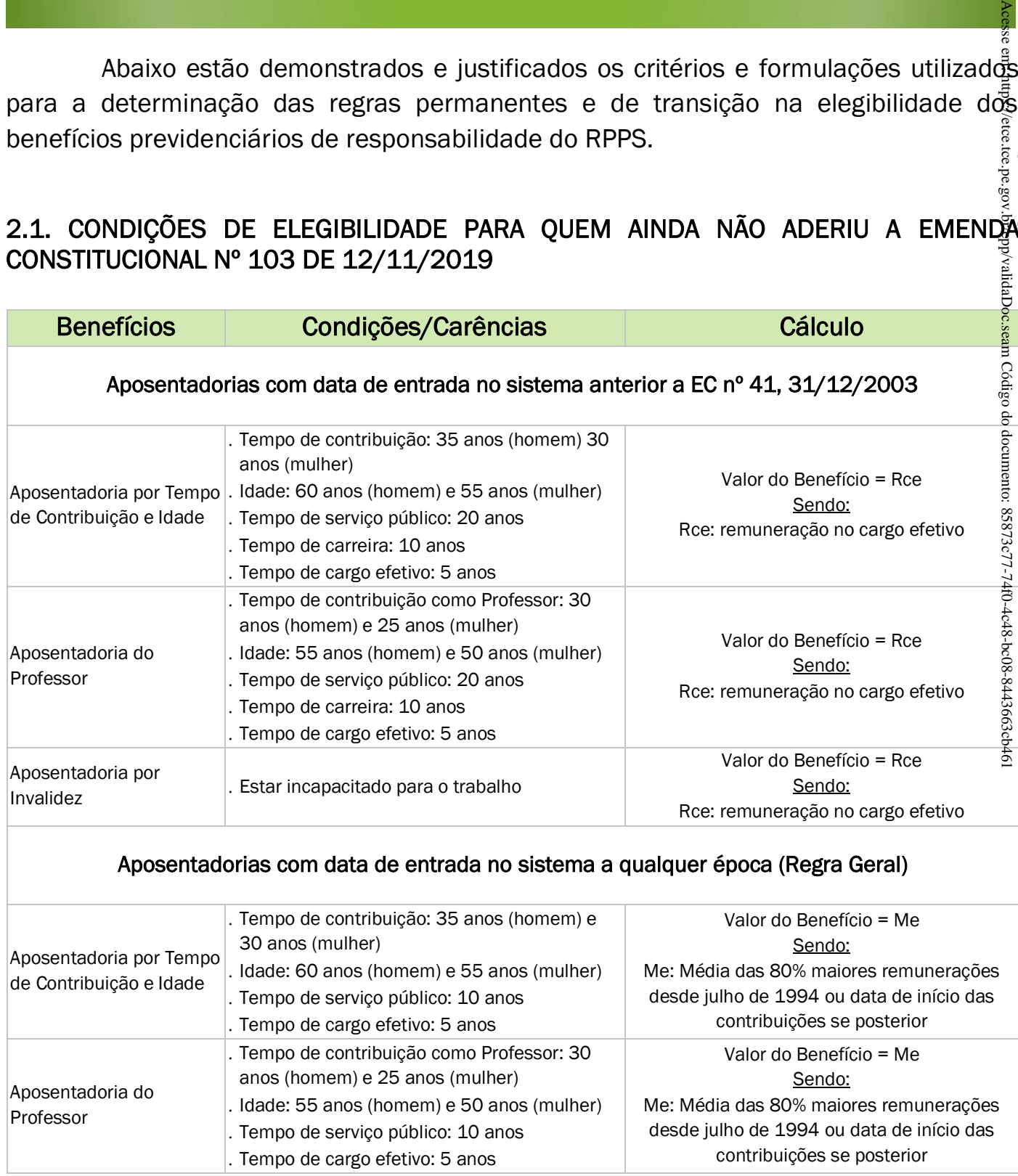

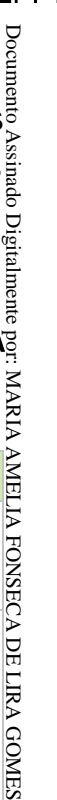

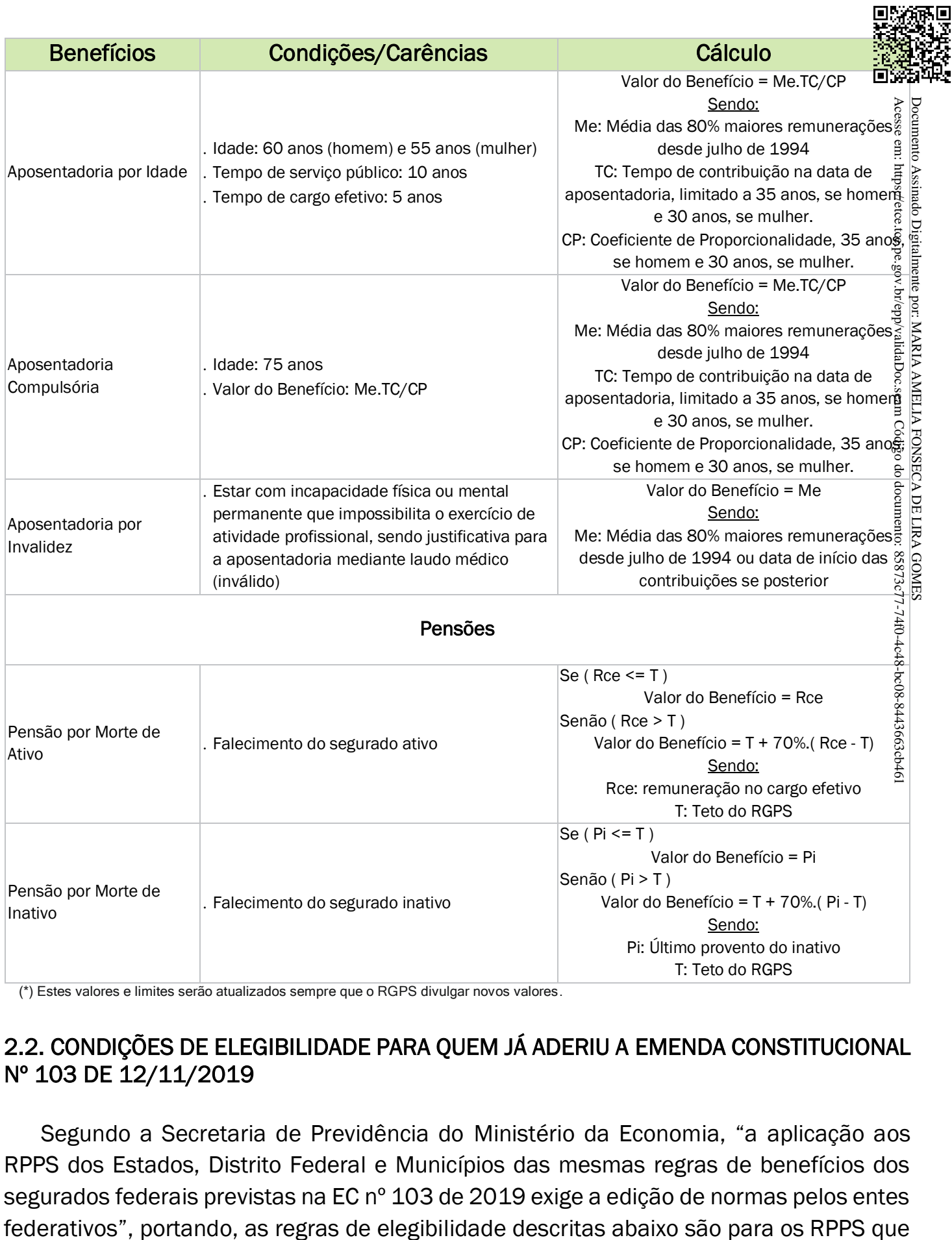

(\*) Estes valores e limites serão atualizados sempre que o RGPS divulgar novos valores.

### <span id="page-5-0"></span>2.2. CONDIÇÕES DE ELEGIBILIDADE PARA QUEM JÁ ADERIU A EMENDA CONSTITUCIONAL Nº 103 DE 12/11/2019

Segundo a Secretaria de Previdência do Ministério da Economia, "a aplicação aos RPPS dos Estados, Distrito Federal e Municípios das mesmas regras de benefícios dos segurados federais previstas na EC nº 103 de 2019 exige a edição de normas pelos entes

fizeram a adesão e para os segurados destes RPPS's que não tinham atingido $\frac{33}{16}$ 回海 requisitos mínimos de aposentadoria pelas regras do item 2.1.

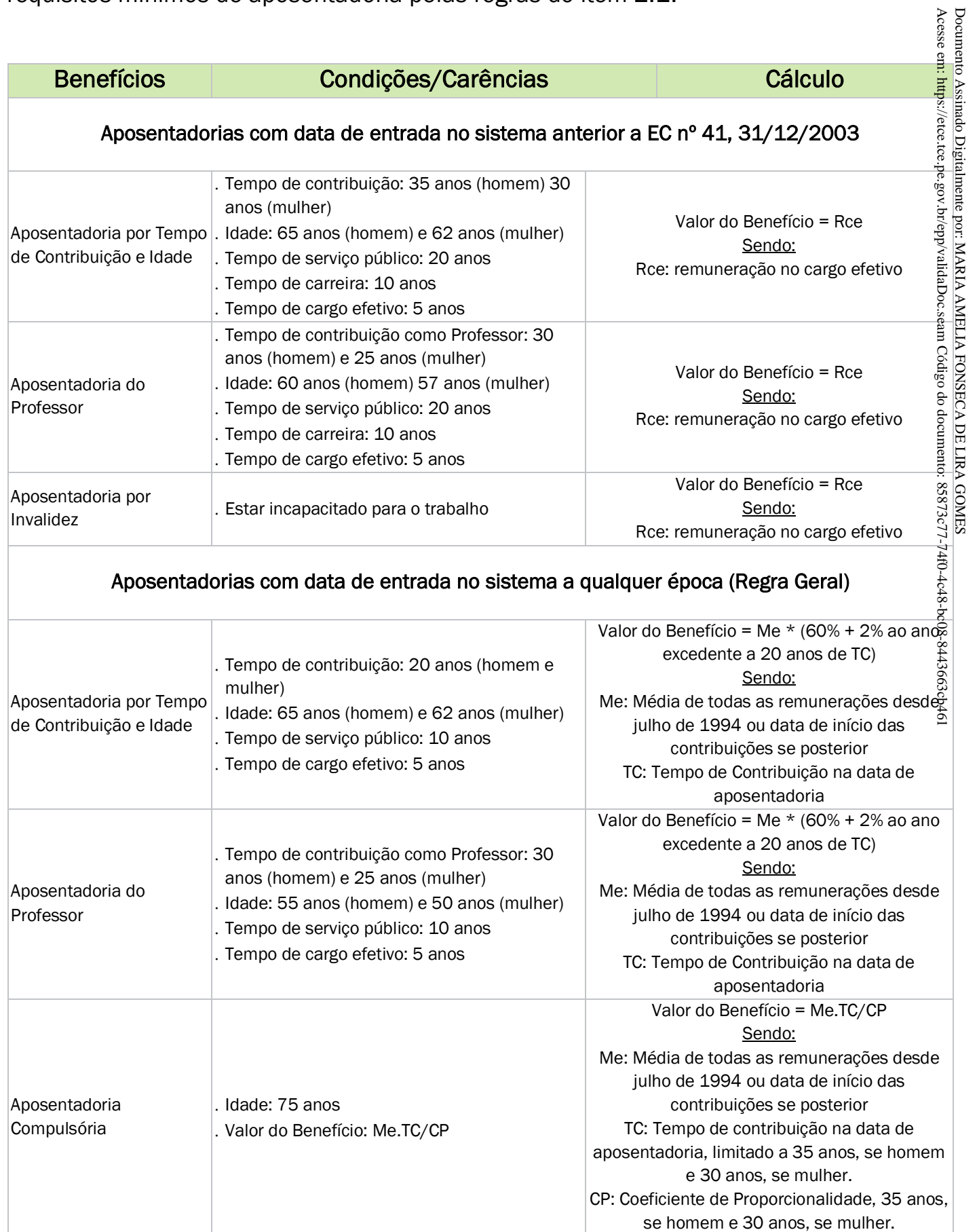

П!

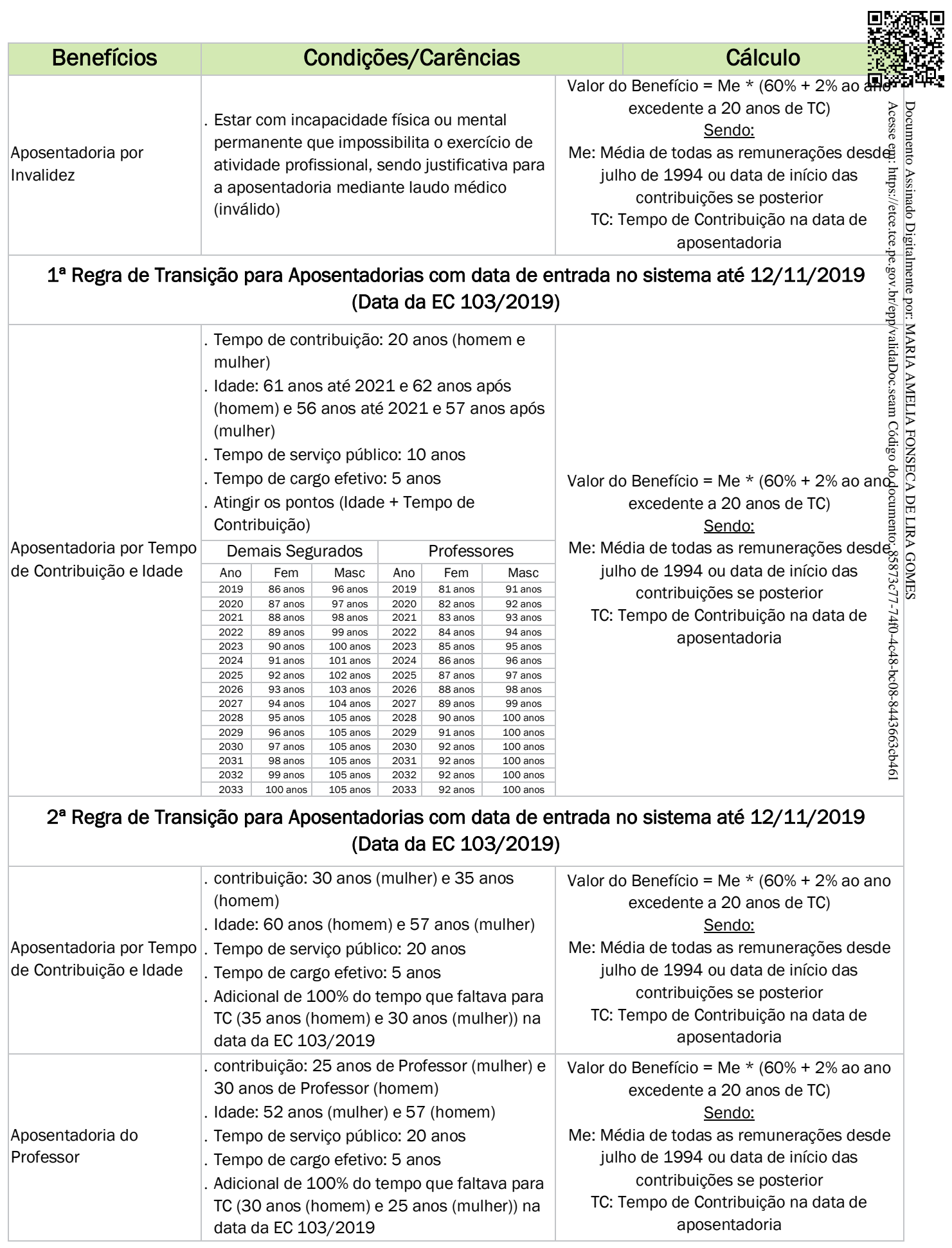

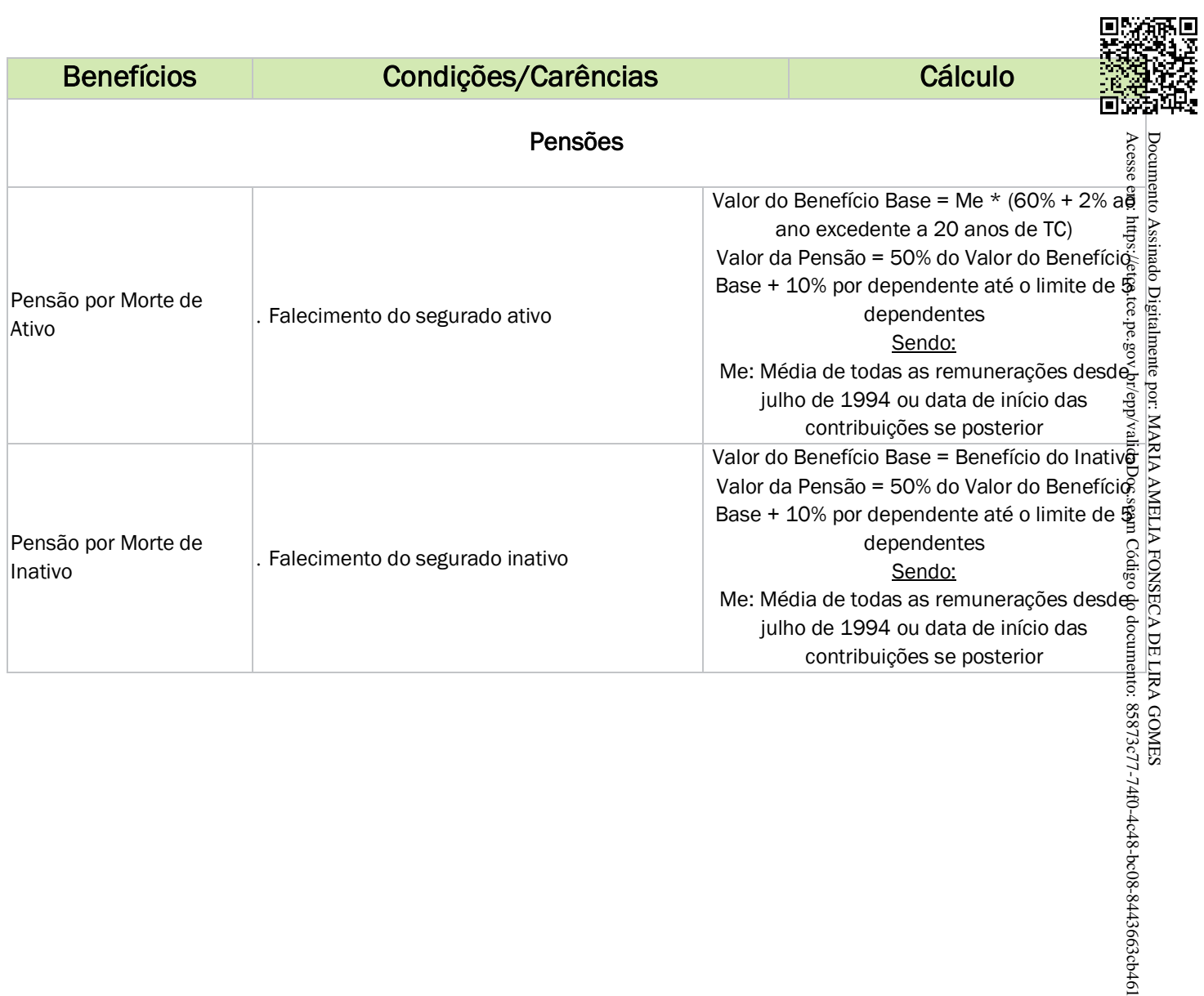

### 3. HIPÓTESES ATUARIAIS E PREMISSAS

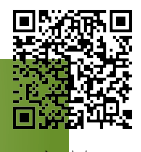

Abaixo estão demonstrados as hipóteses e atuariais e demais premissas como índices biométricos (mortalidade geral ativos e inativos de válidos, entrada em invalidez de ativos válidos, mortalidade geral de ativos e inativos inválidos, morbidez, etc.) bem como índices econômicos (como taxa de juros, indexador inflacionário, taxa de crescimento salarial, taxa de crescimento de benefícios, etc.), além de outras considerações importantess (composição de família-média, idade de entrada, expectativa de reposição de segurados ativos, etc). Essas hipóteses devem ser analisadas a cada ano para ajustá-las, se necessário, fazendo aderência à realidade daquele momento. Acesse em: https://etc.tce.pe.gov.br/etce.pe.per/valuation.seam Código de documento: 85873c $\epsilon$ 644 $\epsilon$ 4543663cb461361361 Documento Assinado Digitalmente por: MARIA AMELIA FONSECA DE LIRA GOMES

### <span id="page-9-0"></span>3.1. TÁBUAS BIOMÉTRICAS

São tabelas que medem através de um censo demográfico as diversas probabilidades (de vida, de morte, de entrada em invalidez, etc.) de um grupo qua população em função da idade.

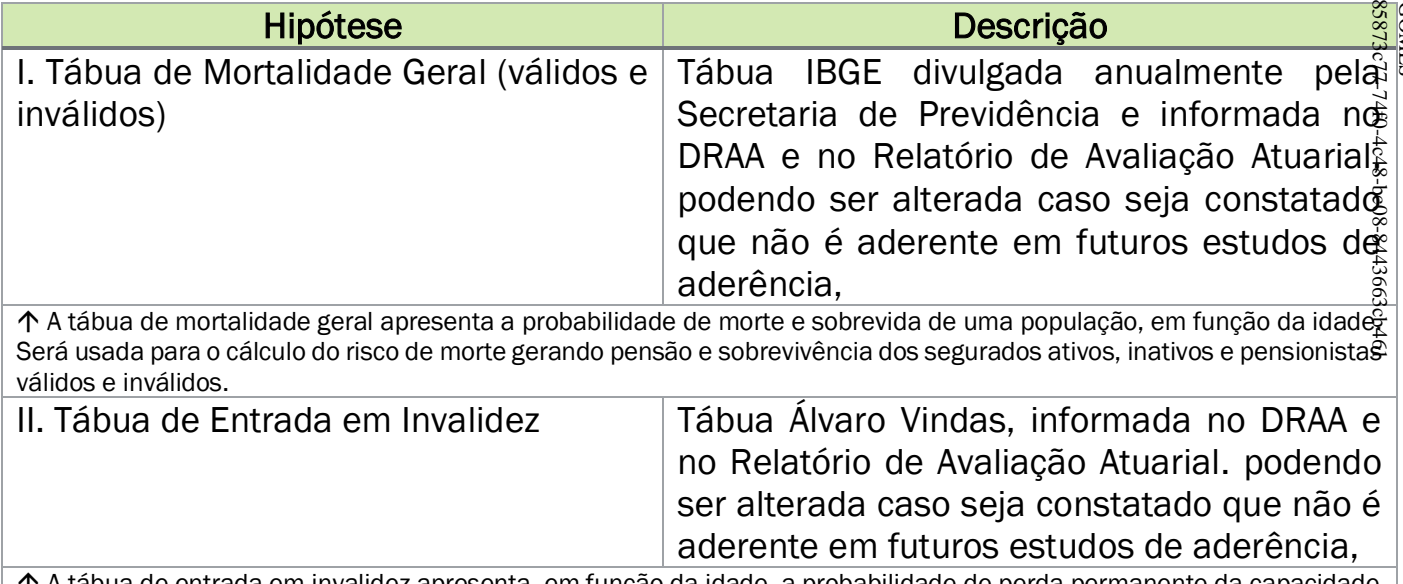

 A tábua de entrada em invalidez apresenta, em função da idade, a probabilidade de perda permanente da capacidade laboral e será usada para o cálculo do risco de aposentadoria por invalidez permanente dos segurados ativos.

### <span id="page-9-1"></span>3.2. ALTERAÇÕES FUTURAS NO PERFIL E COMPOSIÇÃO DAS MASSAS

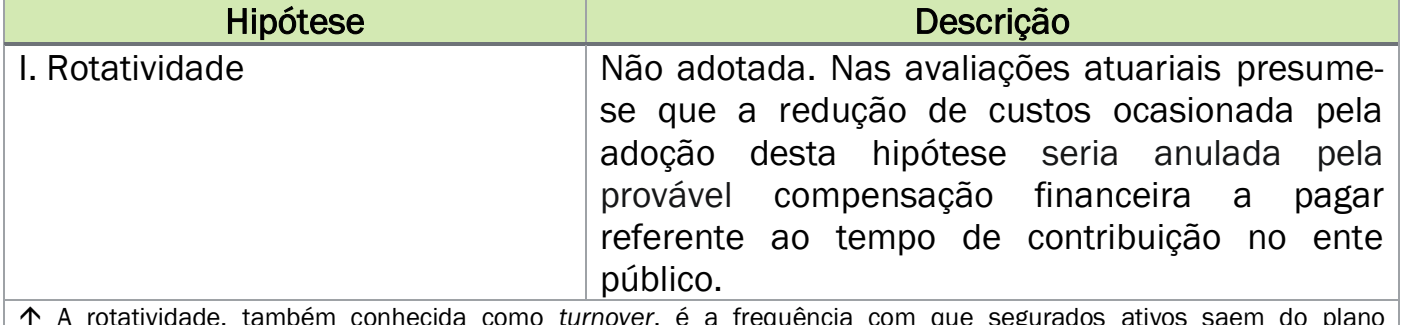

 A rotatividade, também conhecida como *turnover*, é a frequência com que segurados ativos saem do plano previdenciário antes de adquirir direito a qualquer benefício.

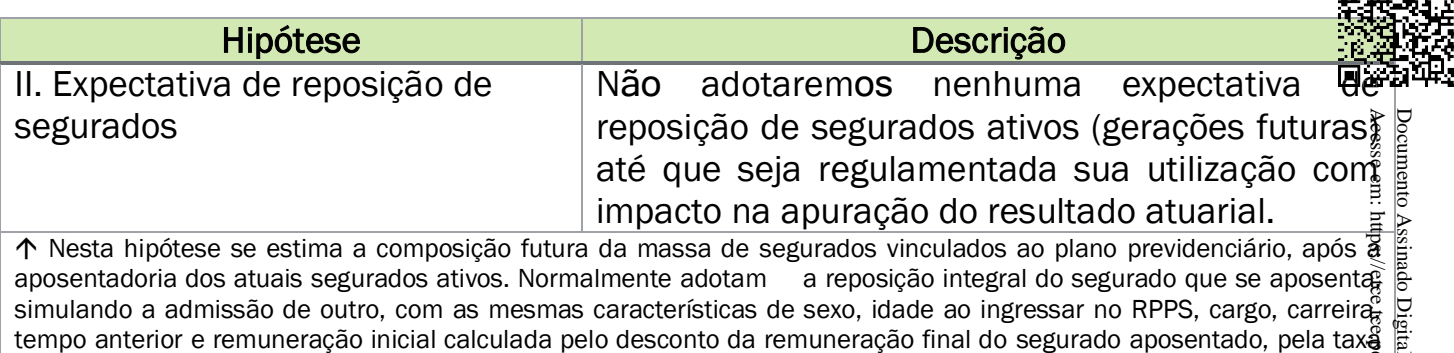

### <span id="page-10-0"></span>3.3. ESTIMATIVA DE REMUNERAÇÃO E PROVENTOS

ou curva de crescimento real das remunerações.

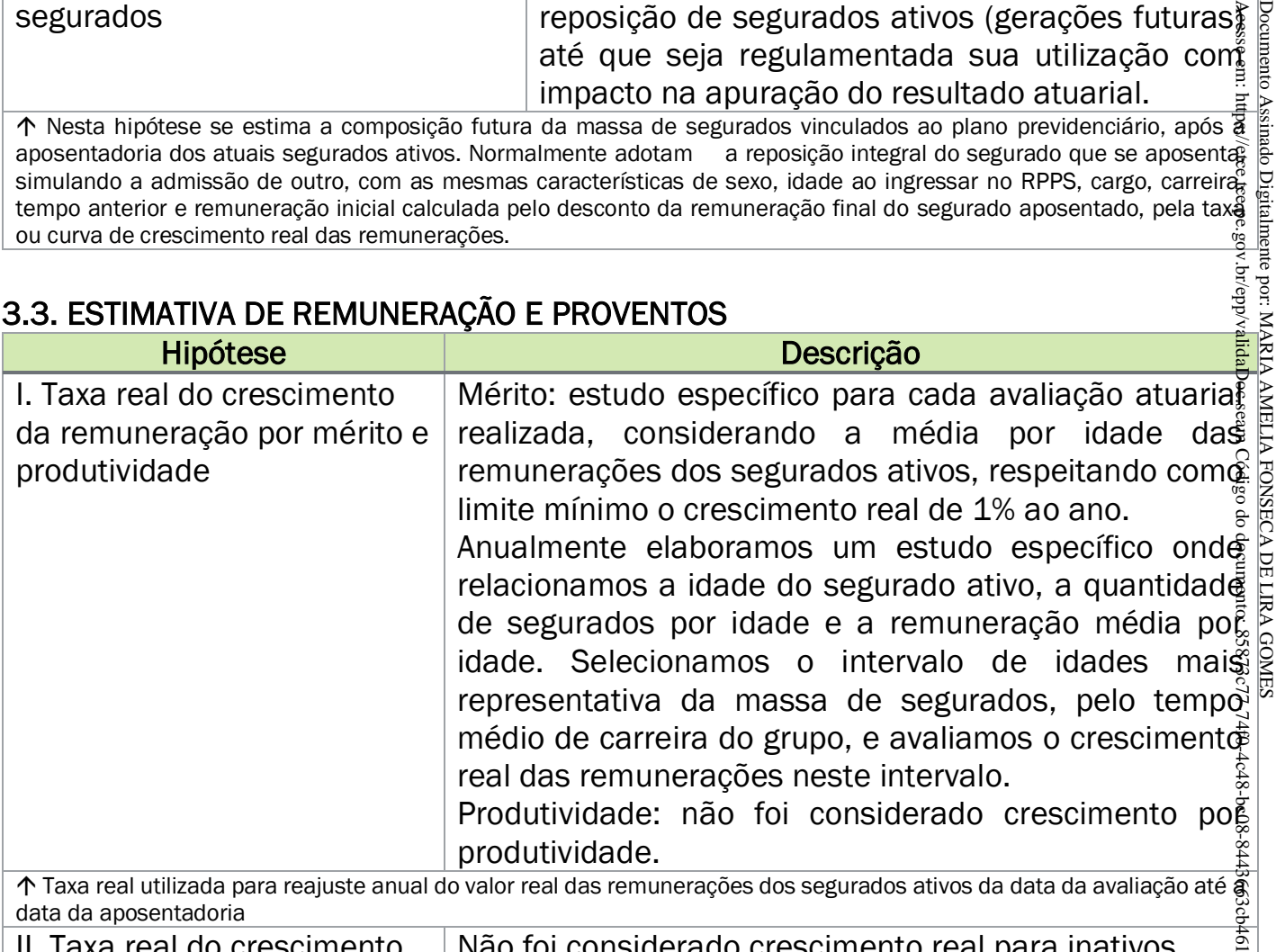

Taxa real utilizada para reajuste anual do valor real das remunerações dos segurados ativos da data da avaliação até as<br>-1 ata da aposentadoria de activos da aposentadoria da avaliação até as consideradorias da avaliação a data da aposentadoria

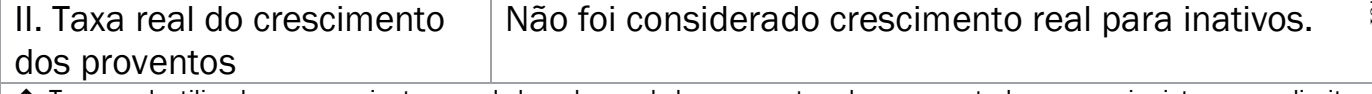

 Taxa real utilizada para reajuste anual do valor real dos proventos dos aposentados e pensionistas com direito a paridade, da data da avaliação até a expectativa de vida do beneficiário

### Exemplo de Estudo de Crescimento Salarial:

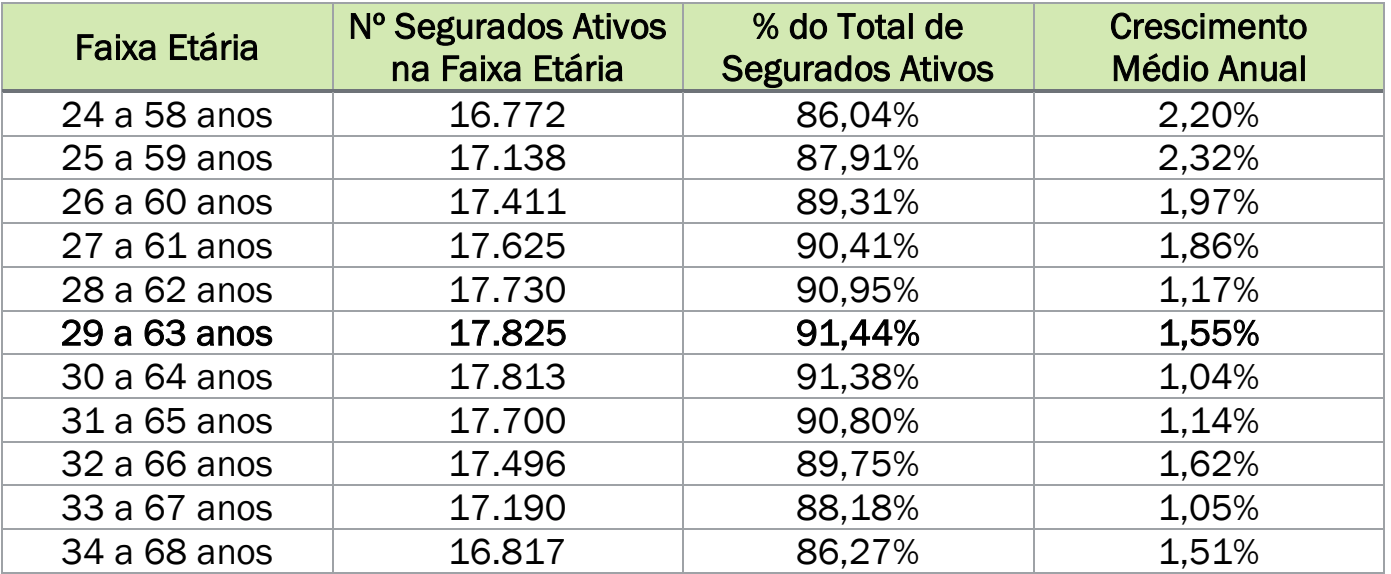

回路领袖

Neste exemplo, considerando períodos de 35 anos, a faixa etária mais representativados 29 a 63 anos, com 91,44% do total de segurados e o crescimento anual  $\frac{1}{100}$ remunerações médias é de 1,55 ao ano. Este estudo é realizado a cada avaliação atuariála anual e o percentual indicado é utilizado para os cálculos do benefício inicial de aposentadoria ou pensão e para estimar as receitas futuras.

### <span id="page-11-0"></span>3.4. TAXA DE JUROS ATUARIAL

Corresponde ao retorno esperado das aplicações financeiras de todos os ativos garantidores do RPPS no horizonte de longo prazo que assegure o equilíbrio financeiro example atuarial do Fundo Capitalizado, ou à taxa de juros parâmetros, conforme normas aplicáveis às avaliações atuariais dos RPPS. Acesse em: https://etce.tce.pe.gov.br/epp/validaDoc.seam Código do documento: 85873c77-74f0-4c48-bc08-8443663cb461 Documento Assinado Digitalmente por: MARIA AMELIA FONSECA DE LIRA GOMES

O cálculo da duração do passivo demostra o tempo médio necessário para o plano pagar seu passivo. Desta forma se estabelece um parâmetro de idade previdenciária, onde quanto maior a duração do passivo, mais jovem é o plano.

Relacionando esta idade previdenciária com o retorno médio esperado dos títulos públicos encontramos uma taxa de retorno esperada.

Esta tabela de juros será atualizada e divulgada regularmente pela Secretaria de Previdência.

### <span id="page-11-1"></span>3.5. ENTRADA NO MERCADO DE TRABALHO E EM APOSENTADORIA

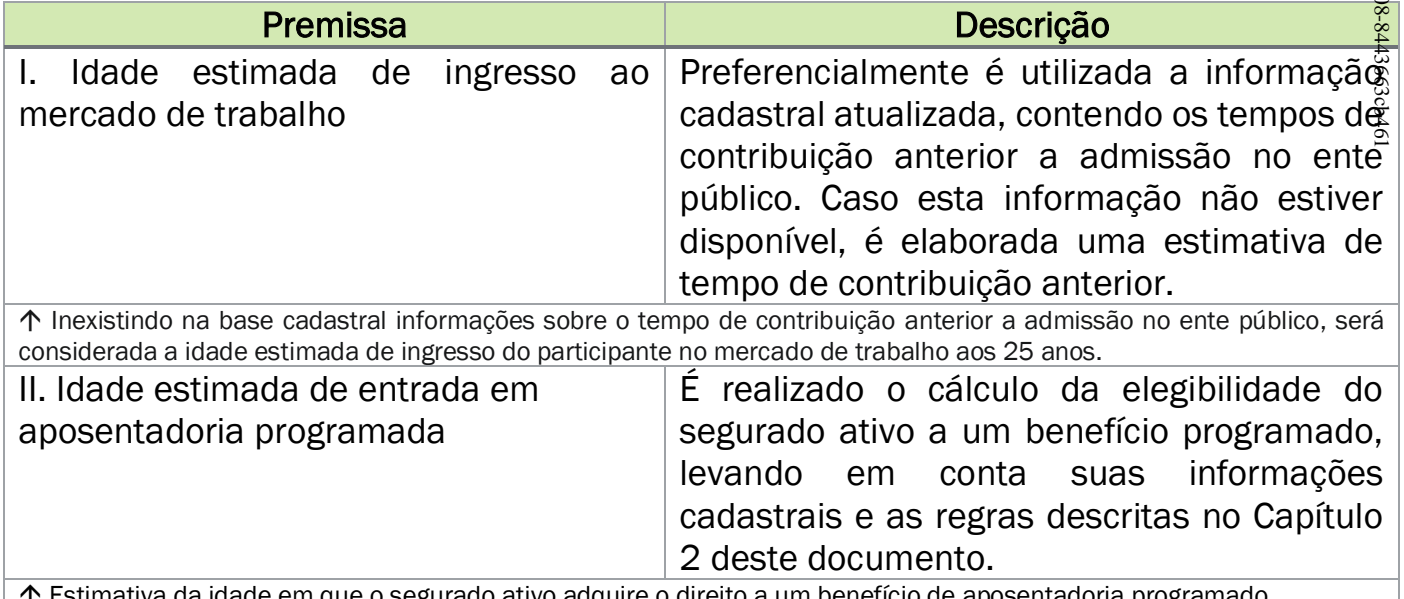

Estimativa da idade em que o segurado ativo adquire o direito a um benefício de aposentadoria programado.

### <span id="page-11-2"></span>3.6. COMPOSIÇÃO DO GRUPO FAMILIAR

Utilizamos o método de composição média familiar (Hx) por idade do segurado ativo ou inativo, resultante de estudo estatístico da consultoria, proveniente de RPPS que mantém base cadastral consistente sobre os dependentes de seus segurados.

Esta hipótese é utilizada no cálculo dos benefícios de pensão por morte a conced de ativos e aposentados e é compatível com a metodologia de cálculo "por fluxo atuaral" utilizada pela consultoria.

Como todos os benefícios de pensão são calculados por capitalização, seria inadequado considerar apenas a composição familiar existente no cadastro de dado $\frac{2}{9}$ , pois ao longo dos anos o segurado terá modificação desta composição.

Por exemplo: Se considerarmos apenas a família informada, o segurado mais jovegna e solteiro, não teria custo de pensão a conceder, mesmo com o cálculo por capitalizaçã  $\frac{2}{3}$ No método Hx, com o passar do tempo o segurado vai incrementando sua idade e peas experiência Hx vai "adquirindo família" e gerando custo de pensão a conceder. Os seja para todos os segurados, mesmo aqueles que não tem família informada, hã probabilidade de ter uma família e consequentemente gerar um custo de pensão estimado.

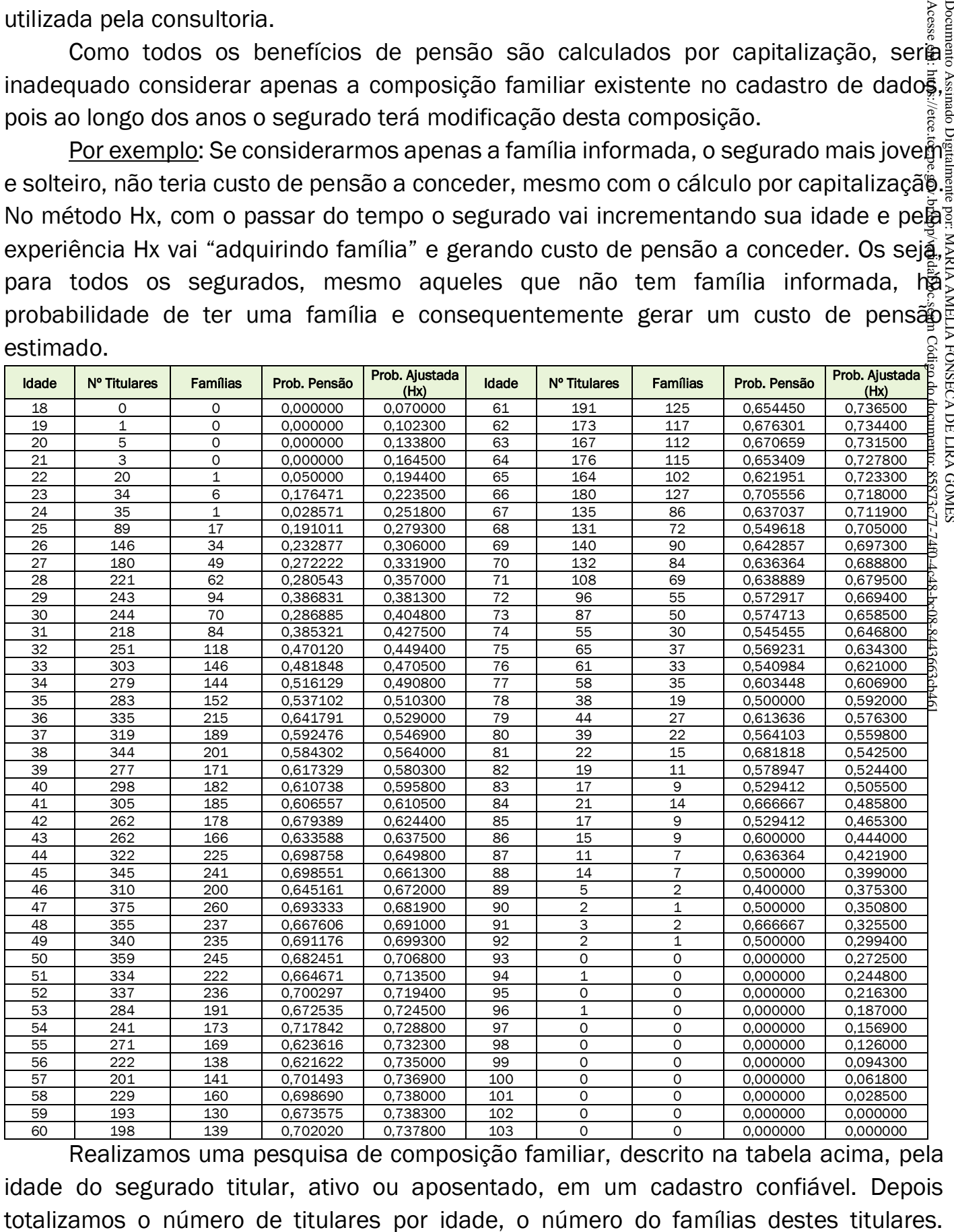

Realizamos uma pesquisa de composição familiar, descrito na tabela acima, pela idade do segurado titular, ativo ou aposentado, em um cadastro confiável. Depois Calculamos a probabilidade de um titular ter uma família, coluna "Prob.Pensão" e depo de um ajuste polinomial de tendência, conforme o gráfico a seguir, temos a "Prob. Ajustada". Ao longo do cálculo usamos esta probabilidade ajustada associada @â probabilidade de falecimento a cada idade para calcular o custo da pensão a conceder.

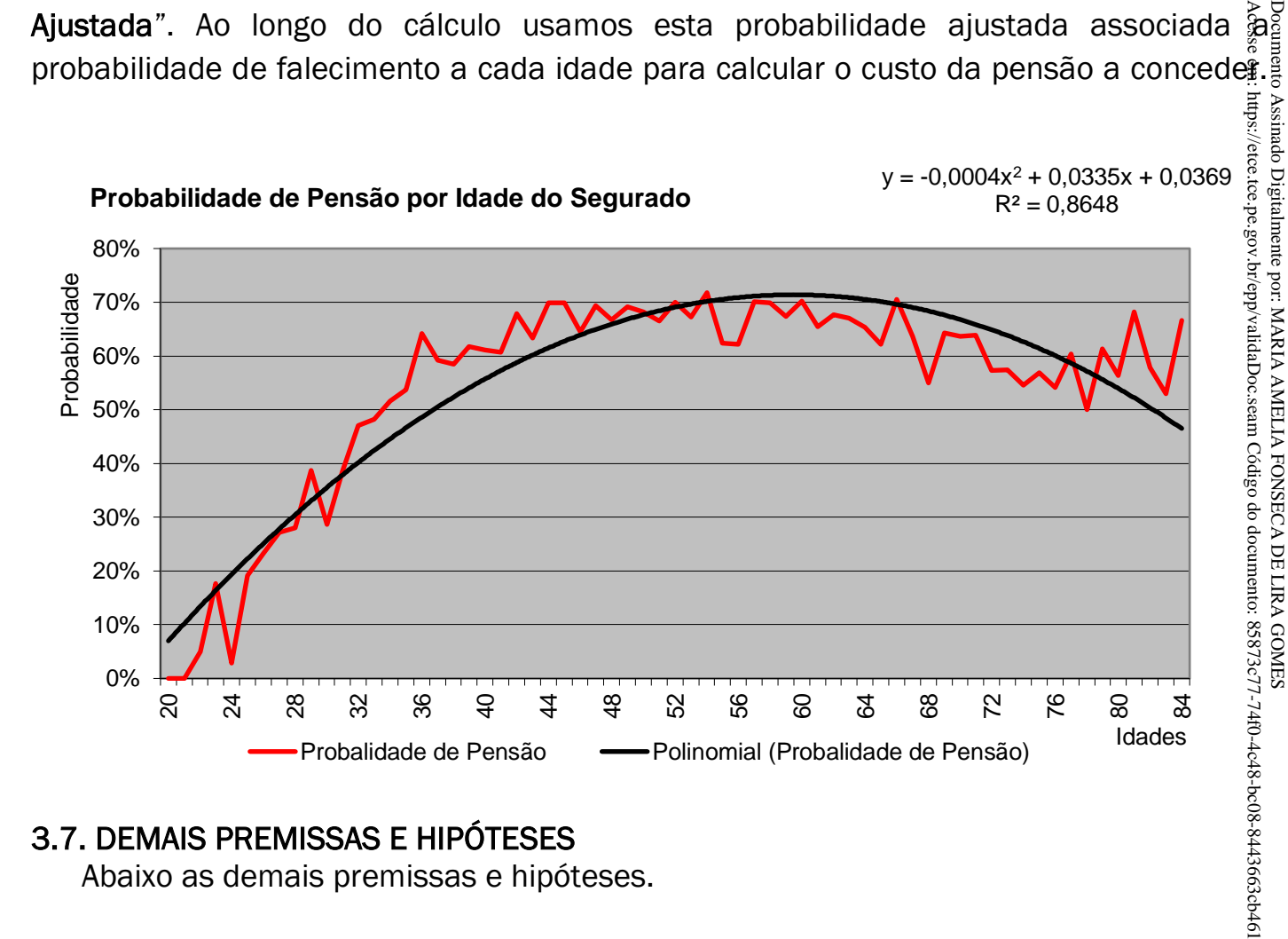

### <span id="page-13-0"></span>3.7. DEMAIS PREMISSAS E HIPÓTESES

Abaixo as demais premissas e hipóteses.

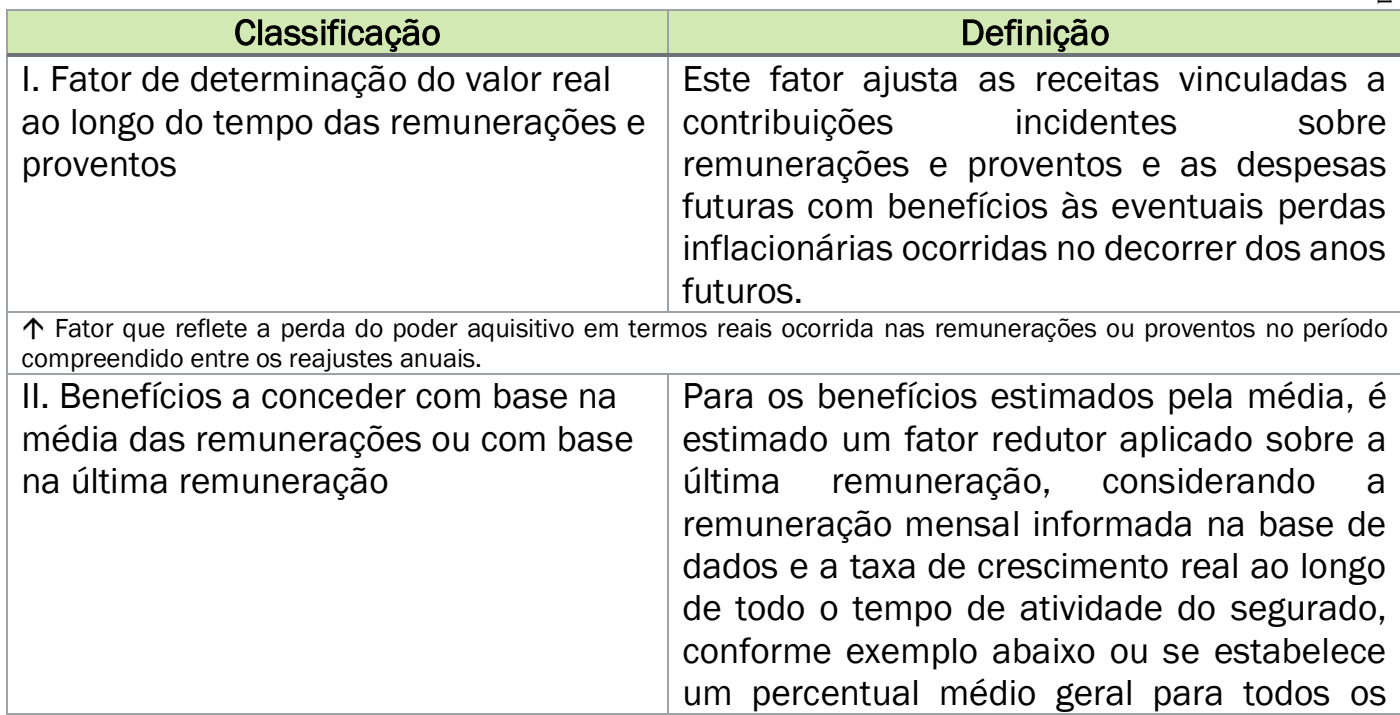

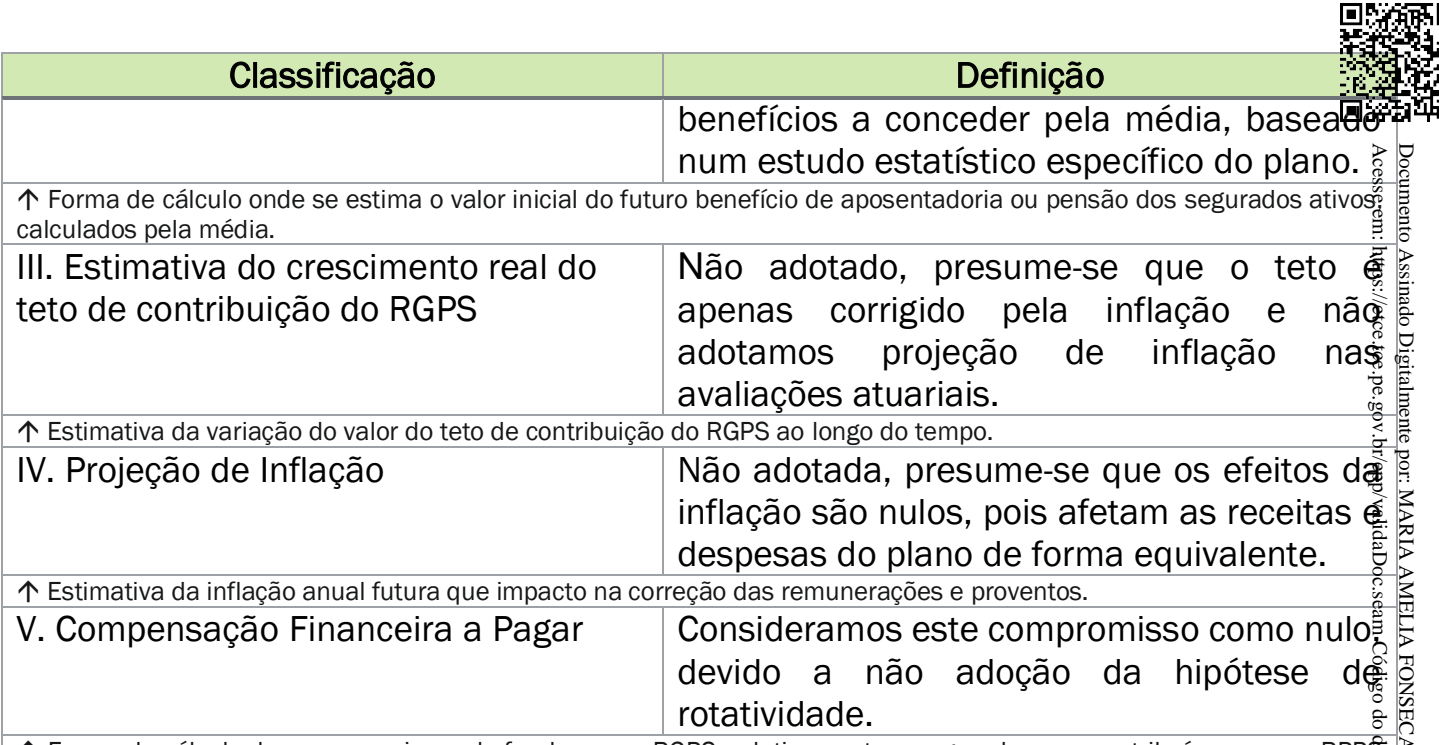

 Forma de cálculo dos compromissos do fundo com o RGPS, relativamente a segurados que contribuíram para o RPPS e se desligaram sem alcançar o direito a um benefício previdenciário.

### Fator de Capacidade de Remunerações e Benefícios (FC):

$$
FC = (1 + I_m). \frac{1 - (1 + I_m)^{-12}}{(12 \cdot I_m)}
$$

*= inflação mensal estimada, sendo:*

$$
I_m = (1 + I_a)^{\left(\frac{1}{12}\right)} - 1
$$

*= inflação anual estimada (limitada ao máximo de 8% ao ano ou FC>=96,5578%)*

### Exemplo de Cálculo de Benefício pela Média:

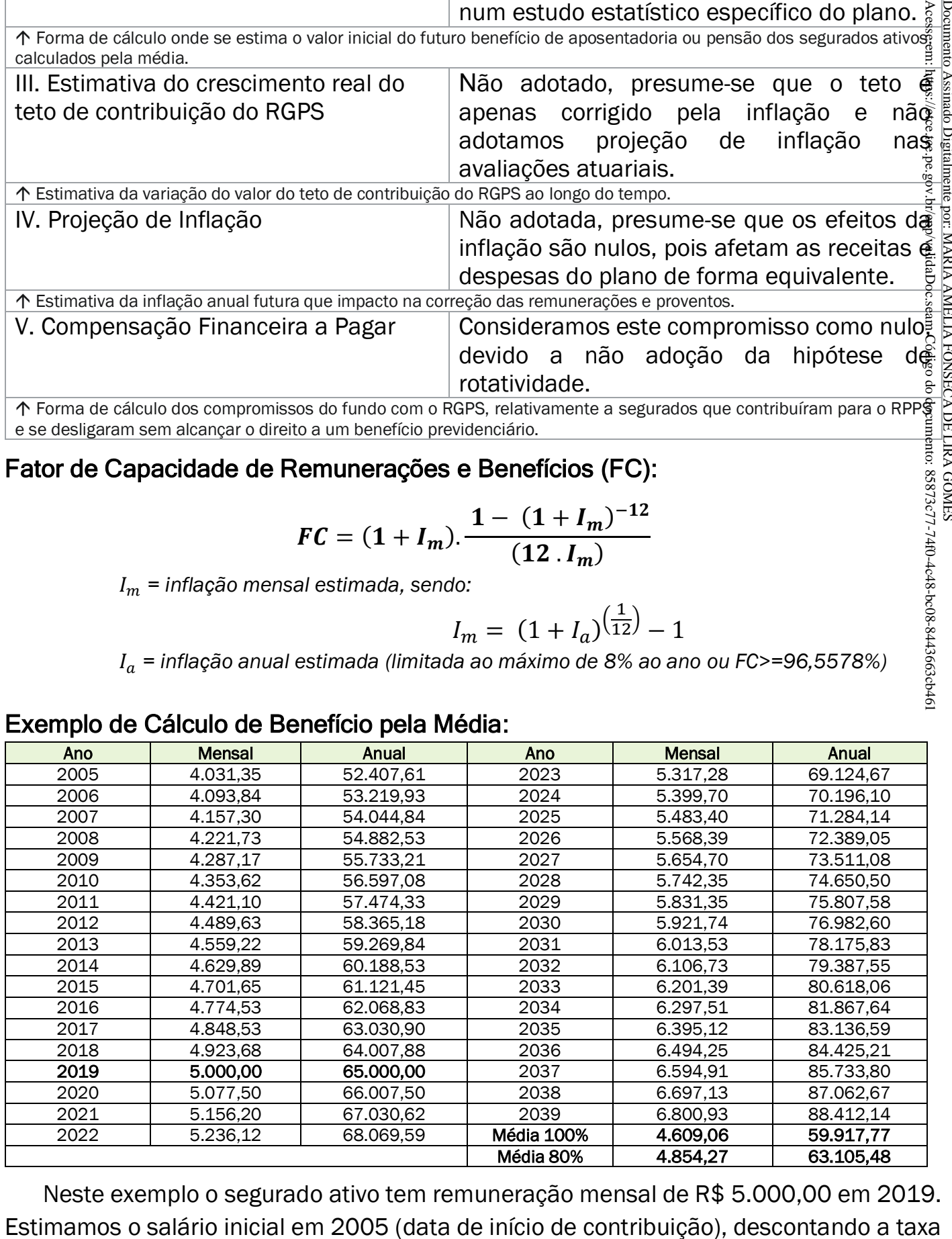

Neste exemplo o segurado ativo tem remuneração mensal de R\$ 5.000,00 em 2019.

de crescimento real anual de 1,55% ao ano e na aposentadoria em 2039, corrigito 1,55% ao ano. Depois é feita a média dos valores corrigidos. Este processo é repetido para cada segurado ativo, que terá benefício programado ou de risco calculado pe@a média.

### <span id="page-15-0"></span>3.8. MODELAGEM DE CÁLCULO ATUARIAL

Todos estes cálculos são realizados por sistema próprio e específico da Consultoria, em uma estrutura sequencial pré-definida, descrita abaixo:

*Módulo 1: Inicialização das tabelas de hipóteses biométricas, financeiras, diferimento individual, valor da remuneração e benefício inicial*

*Seção 1: Seleção de dados de ativos - Fluxo Anual Previdenciário* 

- *1.1. Cálculo do Fator do Custo Normal*
- *1.2. Cálculo das Folhas Salariais (FOLHA/FOLHA\_X)*
- *1.3. Cálculo das Receitas sobre a folha (RCTBSERV/RCTBPREF/RCTBADICPREFA/RCTBADICPREF/RICTBADICPREF)*
- *1.4. Cálculo da Invalidez (DAI/RAI/CNAI)*
- *1.5. Cálculo das Aposentadorias (DATS/RATS/CNATS/RCFATS, DAV/RAV/CNAV/RCFAV, DPROF/RPROF/CNPROF/RCFPROF, DMILI/RMILI/CNMILI/RCFMILI)*
- *1.6. Cálculo das Pensões de Ativos e Reversão de Aposentadorias (DPMA/RPMA/CNPMA, DPMAI/RPMAI/CNPMAI, DPMI/RPMI/CNPMI/RCFPMI)*

*Seção 2: Seleção de dados de aposentados - Fluxo Anual Previdenciário*

- *2.1. Definição do tipo de inativo (inválido/não inválido)*
- *2.2. Cálculo da Invalidez e reversão de pensão (DIAI/RIAI/RIAIPREF/DIPMAI/RIPMAI/RIPMAIPREF)*
- *2.3. Cálculo das Aposentadorias e reversão de pensão (DIATS/RIATS/RIATSPREF/RCFIN\_ATS/DIPMI/RIPMI/RIPMIPREF/RCFIN\_IN)*

*Seção 3: Seleção de dados de pensionistas - Fluxo Anual Previdenciário 3.1. Cálculo das Pensões (DIPM/RIPM/RIPMPREF/RICFIN\_PM)*

Todas as avaliações atuariais se baseiam na estimativa das receitas e despesas anuais, elaborados para cada segurado, de cada tipo de benefício garantido pelo plano e depois todos os resultados individuais são consolidados num fluxo anual geral.

Os resultados gerais de custos e receitas anuais são descontados a valor presente para a definição dos valores das provisões, e portanto, são absolutamente consistentes com as receitas e despesas estimadas e apresentadas no relatório de avaliação atuarial e no DRAA. para cada segurado ativo, que terá benefício programado ou de risoo calculado perícida<br>
Todos estas cálculos são realizados por sistema próprio e específico da Consultoria<br>
mum estrutura sequencial pré-definida, descrita a

O custo normal, pelo método adotado do Crédito Unitário Projetado (PUC), representa

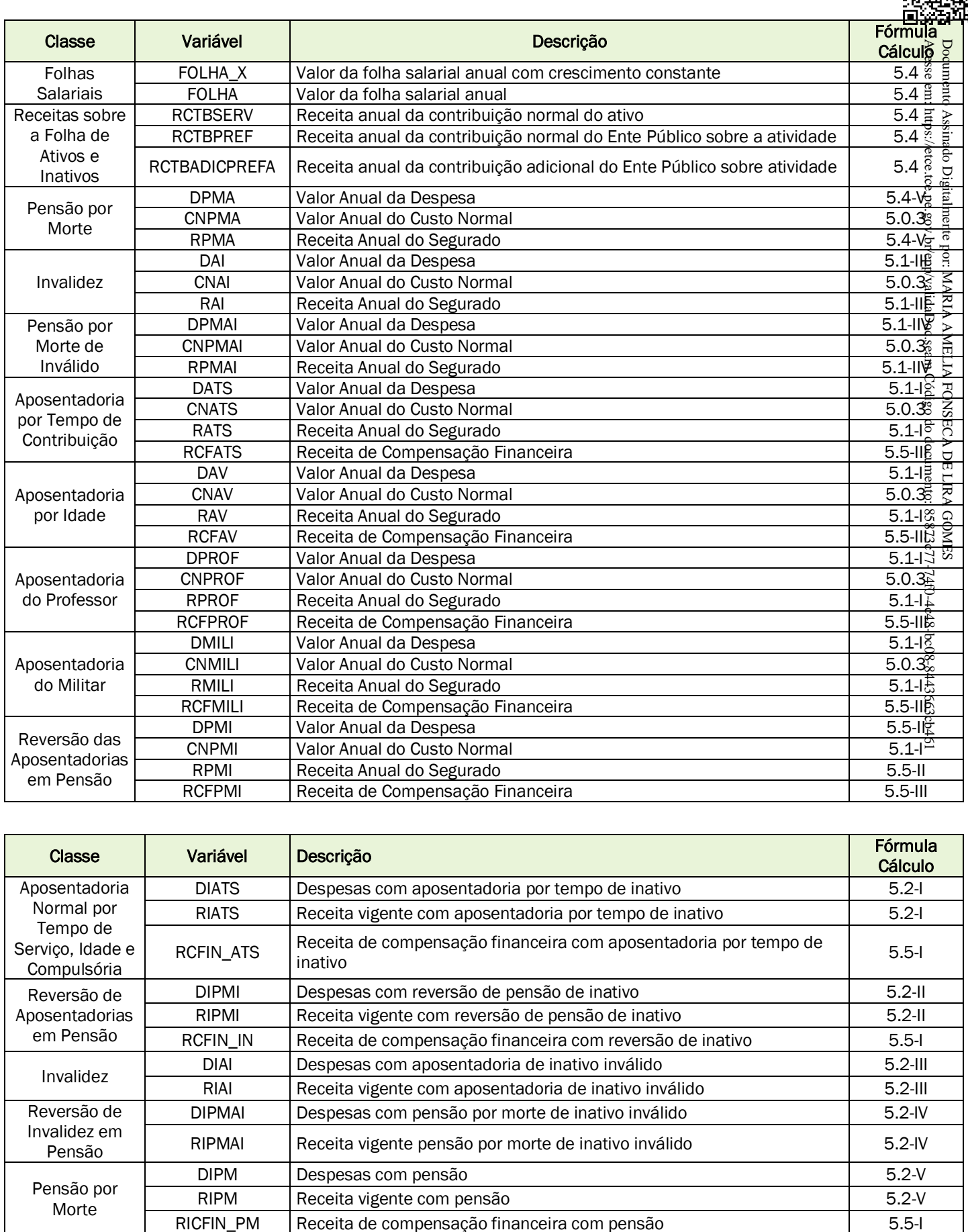

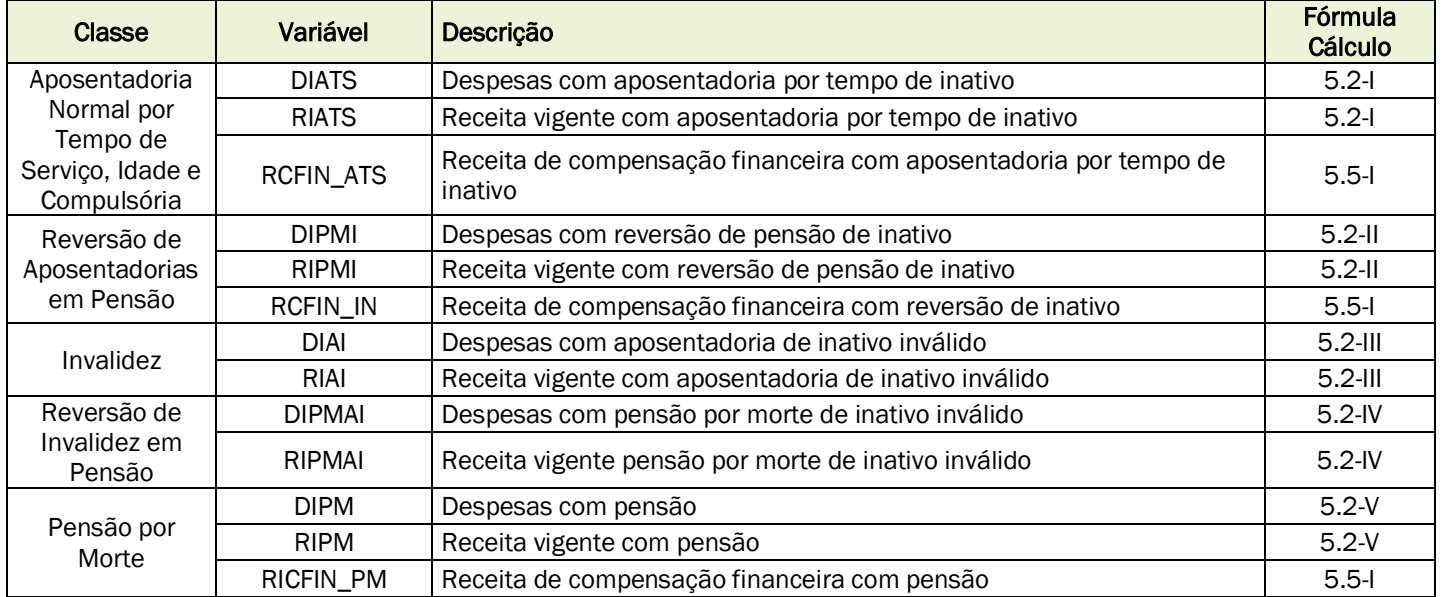

### <span id="page-17-0"></span>4.1. CRITÉRIOS DO CUSTEIO ADMINISTRATIVO

Conforme definido na legislação previdenciária de cada ente público.

### <span id="page-17-1"></span>4.2. FORMULAÇÕES DE CÁLCULO DO CUSTEIO ADMINISTRATIVO

Na apuração do resultado atuarial, desconsideramos do valor atual das receitas  $\hat{\mathbf{p}}$ valor do percentual destinado ao custeio administrativo.

### <span id="page-17-2"></span>4.3. EXPRESSÃO DE CÁLCULO E METODOLOGIA PARA A CONSTITUIÇÃO DE FUNDO ADMINISTRATIVO

Não avaliamos a constituição do fundo administrativo, composto pelas sobras das receitas administrativas em relação aos gastos efetivos.

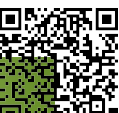

### 5. FORMULAÇÕES MATEMÁTICAS E METODOLOGIAS DE CÁLCULO

Todos os cálculos atuariais serão baseados no fluxo anual de receitas e despesa previdenciárias descritos no item 3.8 desta NTA.

totalização dos valores anuais com a aplicação da taxa de juros e desconto atuarial.

### <span id="page-18-0"></span>5.0. REGIME FINANCEIRO E MÉTODO DE FINANCIAMENTO

### <span id="page-18-1"></span>5.0.1. REGIME FINANCEIRO

Denciárias descritos no item 3.8 desta NTA.<br>
Os valores totais atuais de benefícios e contribuições futuras serão obtidos pelas atação dos valores anuais com a aplicação da taxa de juros e desconto atuarial.<br>
EGIME FINANCE Todos os benefícios previdenciários serão calculados pelo Regime Financeiro de: Capitalização.

Neste regime, as contribuições estabelecidas no plano de custeio, a serem pagas pelo ente federativo, pelos segurados ativos e inativos e pelos pensionistas, acrescidas ao patrimônio existente, às receitas por ele geradas e a outras espécies de aportes, sejam suficientes para a formação dos recursos garantidores a cobertura dos compromissos futuros do plano de benefícios MÉTODO DE FINANCIAMENTO<br>
MÉTODO DE FINANCIAMENTO<br>
Método de financiamento é a metodologia adotada para estabelecer o nível de Acesse em: https://etce.tce.pe.gov.br/epp/validaDoc.seam Código do documento: 85873c77-74f0-4c48-bc08-8443663cb461 Documento Assinado Digitalmente por: MARIA AMELIA FONSECA DE LIRA GOMES

### <span id="page-18-2"></span>5.0.2. MÉTODO DE FINANCIAMENTO

constituição das reservas necessárias à cobertura dos benefícios estruturados no regime financeiro de capitalização, em face das características biométricas, demográficas, econômicas e financeiras dos segurados e beneficiários do RPPS.

Todos os benefícios previdenciários serão calculados pelo Método de Financiamento PUC (Projected Unit Credit ou Crédito Unitário Projetado), onde o custo é calculado com base em frações anuais projetadas deste a idade do início da contribuição do segurado até a idade de aposentadoria estimada.

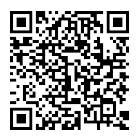

### <span id="page-19-0"></span>5.0.3. CÁLCULO DO CUSTO NORMAL

مِ ﴾<br>Pelo método de financiamento do Custo Unitário Projetado (PUC), calculamos percentual do Custo Normal (CN<sup>t</sup>), compreendido em anos da idade na da avaliação a爵 a idade na data da aposentadoria e o percentual do Serviço Passado (SPt), compreendido. entre a idade de data de início de atividade e a idade da data da avaliação, ambos proporcionalmente ao tempo total compreendido ente a idade de início de atividade e a idade de aposentadoria: Acesse **em: https://etce.go**v.br/epp/validaDoc.seam Código do documento: 85873c77-74f0-4c48-bc08-8443**66366** Documento Assinado Digitalmente por: MARIA AMELIA FONSECA DE LIRA GOMES

$$
FactCN^{t} = \frac{1}{(r - x_0)} \quad CN^{t} = FatCN^{t} \cdot (r - x)
$$

$$
SP^t = 1 - CN^t
$$

 *= idade atual do segurado ativo* <sup>0</sup> *= idade de início de atividade do segurado ativo no ente = idade de aposentadoria* = *período anual a calcular*

Para cada benefício a conceder é calculado o valor do Custo Normal, utilizando-se o fator utilizando (CN<sup>t</sup>) multiplicado pelo Valor Atual do benefício e o percentual deste custo em relação à Folha Salarial Futura.

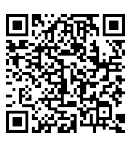

### <span id="page-20-0"></span>5.1. EXPRESSÕES DE CÁLCULO DOS BENEFÍCIOS PREVIDENCIÁRIOS A CONCEDER

I. Benefício a conceder de aposentadoria de válidos (por idade, tempo de contribuição, professor, militar e compulsória)

- a) regime financeiro: Capitalização (item 5.0.3)
- b) método de financiamento: Crédito Unitário Projetado (PUC) (item 5.0.2)
- c) formulações para o cálculo do benefício inicial:

Se for benefício integral:

$$
Ben^{ap} = REM \cdot \frac{c_{xc}^{x+t+1}}{c_{xc}^{x}}
$$

Se for pela media: conforme detalhado no item 3.7 - II

- d) formulações para o cálculo do custo normal: (item 5.0.3)
- Acesse em: https://etce.tce.pe.gov.br/epp/validaDoc.seam Código do documento: 85873c77-74f0-4c48-bc08-8443663cb461 Documento Assinado Digitalmente por: MARIA AMELIA FONSECA DE LIRA GOMESe) formulações para o valor atual dos benefícios futuros a conceder (VABFa@) abertas ao nível de anuidades, probabilidades e fatores financeiros, se aplicávela ao benefício e à sua estrutura técnica, para os segurados atuais e para  $\frac{3}{9}$ -74f0-4c48-bc08-8443663cb461 expectativa de reposição de segurados ativos:

<u>Valores Anuais do Encargo de Aposentadoria</u> ( $VAE^{ap\left( t\right) }$ ):

$$
VAE^{ap(t)} = 13. FC. Ben^{ap}._{(r-x+t)} p_x^{aa}
$$

*Observação: Calcula-se um*  () *para cada ano (t) de (r-x) até (ω-r)*

<u>Valor Total do Encargo Futuro de Aposentadoria</u> (VTEF<sup>ap</sup>):

$$
VTEF^{ap} = \sum_{t=r-x}^{\omega-r} v^{t+1} . VAE^{ap(t)}
$$

### *Sendo:*

- *= benefício projetado de aposentadoria a conceder, considerando a média ou última remuneração e crescimento salarial*
- *= idade atual do segurado ativo*
- *= idade de aposentadoria*
- *= número anos a calcular, de (r-x) a (ω-r)*
- *= última idade de uma tábua de mortalidade*
- *= fator de capacidade*

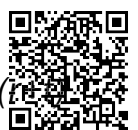

 $v^{\,t}$  = fator de descapitalização financeira de (t) anos

f) formulações para o valor atual das contribuições futuras a conceder (VACFa@) abertas ao nível de anuidades, probabilidades e fatores financeiros, se aplicáv@li ao benefício e à sua estrutura técnica, para os segurados atuais: Acesse em: https://etce.tce.pe.gov.br/epp/validaDoc.seam Código do documento: 85873c77-74f0-4c48-bc08-8443663cb461 Documento Assinado Digitalmente por: MARIA AMELIA FONSECA DE LIRA GOMES

<u>Valores Anuais das Contribuições a Receber de Ativos</u> (V $AC^{at(t)}$ <u>):</u>

$$
VAC^{at(t)} = VAFS^{(t)} \cdot FC \cdot \tau^{at}
$$

<u>Valor Total das Contribuições a Receber de Ativos (</u>VTC $F^a$ ):

$$
VTCF^{a} = \sum_{t=0}^{r-x} v^{t+1} . VAC^{a(t)}
$$

Valores Anuais das Contribuições a Receber do Ente Sobre de Ativos (VAC<sup>pa(t)</sup>  $pa(t)$ :

$$
VAC^{pa(t)} = VAFS^{(t)}.FC.\tau^{pa}
$$

<u>Valor Total das Contribuições Futuras a Receber do Ente Sobre Ativos</u> (VTCF<sup>pa</sup>):

$$
VTCF^{pa} = \sum_{t=0}^{r-x} v^{t+1} . VAC^{pa(t)}
$$

### *Sendo:*

*= taxa de contribuição dos segurados ativos*

- $\tau^{pa}$ = taxa de contribuição total do Ente sobre a folha de ativos
- $v^{\,t}$  = fator de descapitalização financeira de (t) anos
- *= idade atual do segurado ativo*
- *= idade de aposentadoria*
- *= fator de capacidade*
- *= número anos a calcular, de zero a (r-x)*

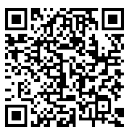

<u>Valores Anuais das Contribuições a Receber de Aposentadoria (</u> $VAC^{ap(t)}$ ):

$$
\text{Se } (\text{Ben}^{ap} - L\text{I}) > 0: \\
 \text{VAC}^{ap(t)} = 13. \left( \text{Ben}^s - L\text{I} \right) \cdot \text{FC} \cdot \tau^i \cdot \frac{r}{r - x + t} \cdot \mathcal{P}_x^{aa}
$$

*Observação: Calcula-se um*  () *para cada ano (t) de (r-x) até (ω-r)*

<u>Valor Total das Contribuições Futuras a Receber de Aposentadoria (</u> $VTCF^{ap}$ ):

$$
VTCF^{ap} = \sum_{t=r-x}^{\omega-r} v^{t+1} . VACF^{ap(t)}
$$

### *Sendo:*

*= benefício projetado de aposentadoria a conceder* 

- *= Limite de isenção (teto do RGPS vigente na data base do cálculo)*
- *= idade atual do segurado ativo*
- *= idade de aposentadoria*
- *= última idade de uma tábua de mortalidade*
- *= número anos a calcular, de (r-x) a (ω-r)*

*= fator de capacidade*

- $\frac{1}{(r-x+t)/p^{aa}_x}$  = probabilidade de uma pessoa de idade (x) atingir a idade (r+ $\frac{2}{2}$ ) *válida*
- *= taxa de contribuição dos segurados inativos*
- $v^{\hspace{0.2mm} t}$  = fator de descapitalização financeira de (t) anos

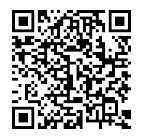

II. Benefício a conceder de pensão por morte devida a dependente de segurado válidos<br>
versão):<br>
a) regime financeiro: Capitalização (item 5.0.3)<br>
b) método de financiamento: Crédito Unitário Projetado (PUC) (item 5.0.2)<br> (reversão):

- a) regime financeiro: Capitalização (item 5.0.3)
- b) método de financiamento: Crédito Unitário Projetado (PUC) (item 5.0.2)
- c) formulações para o cálculo do benefício inicial:

Se for benefício integral:

$$
Ben^{ap} = REM \cdot \frac{c_{xc}^{x+t+1}}{c_{xc}^{x}}
$$

Se for pela media: Conforme detalhado no item 3.7 - II

- d) formulações para o cálculo do custo normal: (item 5.0.3)
- e) formulações para o valor atual dos benefícios futuros a conceder (VABFaC) abertas ao nível de anuidades, probabilidades e fatores financeiros, se aplicável  $\overset{\sim}{\text{co}}\}$ benefício e à sua estrutura técnica, para os segurados atuais e para a expectativa; de reposição de segurados ativos: Acesse em: https://etce.tce.pe.gov.br/epp/validaDoc.seam Código do documento: 85873c77-74f0-4c48-bc08-8443663cb461 Documento Assinado Digitalmente por: MARIA AMELIA FONSECA DE LIRA GOMES

<u>Valores Anuais do Encargo de Reversão de Aposentadoria(</u> $VAE^{rap(t)}$ ):

$$
VAE^{rapb(j)} = 13. Ben^{rap}. FC._{(r-x+j)\sqrt{p_x^{aa}} \cdot (r-x+j)\sqrt{q_x}}
$$

$$
VAE^{rap(t)} = VAE^{rapb(j)} \cdot (r-x+t)/p_x^H
$$

 $\overline{\text{Observação}}$ : Calcula-se um V $AE^{raph(j)}$  para cada ano (j) de zero a (ω-r) <sup>جُ</sup>e *aplica-se a sobrevivência do grupo familiar em cada ano (t), variando (t) de (j) a (ω-r)*

<u>Valor Total do Encargo Futuro de Reversão de Aposentadoria(</u> $VTEF^{rap}$ ):

$$
VTEF^{rap} = \sum_{t=r-x}^{\omega-r} v^{(t+1)} . VAE^{rap(t)}
$$

### *Sendo:*

 *= benefício projetado de aposentadoria, quando revertido em pensão = idade atual do segurado ativo*

*= idade de aposentadoria*

- *= número anos a calcular, de zero a (ω-r)*
- *= última idade de uma tábua de mortalidade*

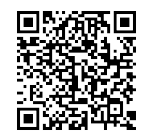

*= número anos a calcular, de zero a (ω-r)* 

*= fator de capacidade*

- <sub>(r−x+j)/</sub>p $_{x}^{aa}$  = probabilidade de uma pessoa de idade (x) atingir a idade (r+ $_{\rm \bf 4}^{20}$ ) *viva e válida*
- (−+)/ *= probabilidade de uma pessoa de idade (x) falecer na idade (r+j) válida ou inválida*
- <sub>(r−x+t)/</sub>p $_{x}^{H}$  = probabilidade do grupo familiar de uma pessoa de idade (∛) *atingir a idade (r+t) em condições de receber o benefício de pensão*  $v^{\,t}$  = fator de descapitalização financeira de (t) anos atingir a idade (r+t) em condições de receber o benefício de pensão de  $v^t$  = fator de descapitalização financeira de (t) anos<br>f) formulações para o valor atual das contribuições futuras a conceder (VACFaC)
- abertas ao nível de anuidades, probabilidades e fatores financeiros, se aplicávela ao benefício e à sua estrutura técnica, para os segurados atuais: Acesse em: https://etce.tce.pe.gov.br/epp/validaDoc.seam Coulgo do documento: 85873c77-74f0-4c48-bc08-8443663cb461 Documento Assinado Digitalmente por: MARIA AMELIA FONSECA DE LIRA GOMES
- III. Benefício a conceder de aposentadoria por invalidez:
	- a) regime financeiro: item 5.0.1
	- b) método de financiamento: item 5.0.2 formulações para o cálculo do benefício inicial: Se for benefício integral:

 $Ben^{ap} = REM \cdot \frac{c_{xc}^{x+t+1}}{c_{ave}^{x}}$  $Cxc^x$ 

Se for pela media: conforme detalhado no item 3.7 - II

- c) formulações para o cálculo do custo normal: item 5.0.3
- d) formulações para o valor atual dos benefícios futuros a conceder (VABFaC) abertas ao nível de anuidades, probabilidades e fatores financeiros, se aplicável ao benefício e à sua estrutura técnica, para os segurados atuais e para a expectativa de reposição de segurados ativos:

<u>Valores Anuais do Encargo de Aposentadoria por Invalidez (</u> $VAE^{ai}$ ):

 $VAE^{ai(t)} = 13. Ben^{ai}$ .  ${}_{t\backslash}p_{x}^{aa}$ .  ${}_{t\backslash}l_{x}$ <u>Observação</u>: Calcula-se um V $AE^{a i(t)}$  para cada ano (t) de zero a (r-x)

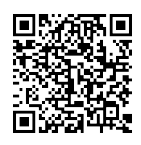

Documento Assinado Digitalmente por: MARIA AMELIA FONSECA DE LIRA GOMES

$$
VTEF^{ai} = \sum_{t=0}^{r-x} v^{t+1} . VAEF^{ai(t)}
$$

### *Sendo:*

 *= benefício projetado de aposentadoria por invalidez a conceder = idade atual do segurado ativo = idade de aposentadoria = número anos a calcular, de zero a (r-x) = última idade de uma tábua de mortalidade*  $_{t}/p_{x}^{aa}$  = probabilidade de uma pessoa de idade (x) atingir a idade (x+t) viva $\frac{\alpha}{\mathbb{R}}$ *válida*  $_{t}I_{x}$  = probabilidade de um ativo de idade (x) invalidar-se na idade (x+t)

 $v^{\,t}$  = fator de descapitalização financeira de (t) anos

e) formulações para o valor atual das contribuições futuras a conceder (VACFa $\bar{Q}$ ) abertas ao nível de anuidades, probabilidades e fatores financeiros, se aplicáv $\hat{g}$ l ao benefício e à sua estrutura técnica, para os segurados atuais e para  $\frac{1}{29}$ expectativa de reposição de segurados ativos: Acesse em: https://etce.tce.pe.gov.br/epp/validaDoc.seam C<del>Od</del>igo do documento: 85873c77-74**t034**c4**85**bc08<del>4</del>443663cb461

Valores Anuais das Contribuições a Receber de Aposentadoria por Invalidez em <u>Atividade</u>(VAC<sup>ai</sup>):

Se  $(Ben^{ai} - LI) > 0$ :  $\textit{VAC}^{ai(t)} = 13. \left(\textit{Ben}^{ai} - \textit{LI}\right)$ .  $\tau^i$ . FC.  $\textit{t} \backslash p_x^{aa}$ .  $\textit{t} \backslash l_x$ <u>Observação</u>: Calcula-se um VAC $^{a i(t)}$  para cada ano (t) de zero a (r-x)

Valor Total das Contribuições Futuras a Receber de Aposentadoria por Invalidez <u>em Atividade</u> (VTCF<sup>ai</sup>):

$$
VTCF^{ai} = \sum_{t=0}^{r-x} v^{t+1} . VAC^{ai(t)}
$$

*Sendo:*

*= benefício projetado de aposentadoria por invalidez a conceder* 

actuarial.com.br 26

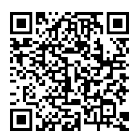

*= Limite de isenção (teto do RGPS vigente na data base do cálculo)*

*= idade atual do segurado ativo*

*= idade de aposentadoria*

*= número anos a calcular, de zero a (r-x)* 

*= última idade de uma tábua de mortalidade*

 $_{t}/p_{x}^{aa}$  = probabilidade de uma pessoa de idade (x) atingir a idade (x+t) viva $\ddot{\hat{\bar{\bf g}}}$  : *válida*

 $_{t}I_{x}$  = probabilidade de um ativo de idade (x) invalidar-se na idade (x+t)

*= fator de capacidade*

*= taxa de contribuição dos segurados inativos*

 $v^{\hspace{0.2mm} t}$  = fator de descapitalização financeira de (t) anos

IV. Benefício a conceder de pensão devida a dependente de segurado aposentado pêr $\bar{\zeta}$ invalidez (reversão):

- a) regime financeiro: item 5.0.1
- b) método de financiamento: item 5.0.2
- c) formulações para o cálculo do benefício inicial: Se for benefício integral:

$$
Ben^{ap} = REM \cdot \frac{c_{xc}^{x+t+1}}{c_{xc}^{x}}
$$

Se for pela media: conforme detalhado no item 3.7 - II

- d) formulações para o cálculo do custo normal: item 5.0.3
- e) formulações para o valor atual dos benefícios futuros a conceder (VABFa $\tilde{\mathbb{G}}$ ) abertas ao nível de anuidades, probabilidades e fatores financeiros, se aplicável ao benefício e à sua estrutura técnica, para os segurados atuais e para a expectativa de reposição de segurados: *r* ideote do aposentadoria<br> *r*) and interval and solutions, de zero a (rx)<br> *r*) and interval and the uma pessoa de idade (x) atlngfr a idade (x+t)<br>  $m^2$  and solution de uma pessoa de idade (x) atlngfr a idade (x+t)<br>

Valores Anuais do Encargo de Reversão de Aposentadoria por Invalidez em <u>Atividade (</u>VAE<sup>rai</sup>):

$$
VAF^{raib(j)} = 13. Ben^{rai}.FC. \, _j\sqrt{q_x^{ai}}
$$

$$
VAE^{rai(t)} = VAE^{raib(j)} \cdot \frac{H}{t} \cdot p_x^H
$$

<u>Observação</u>: Calcula-se um V $AE^{ratio(j)}$  para cada ano (j) de zero a (r-x) e aplica*se a sobrevivência do grupo familiar em cada ano (t), variando (t) de (j) a (ω-*

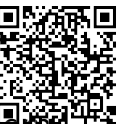

Valor Total do Encargo Futuro de Reversão de Aposentadoria por Invalidez em <u>Atividade (</u>VTEF<sup>rai</sup>):

$$
VTEF^{rai} = \sum_{t=0}^{\omega-r} v^{t+1} . VAE^{rai(t)}
$$

### *Sendo:*

 *= benefício projetado de aposentadoria por invalidez a conceder = idade atual do segurado ativo*

*= idade de aposentadoria*

*= número anos a calcular, de zero a (ω-r)* 

*= número anos a calcular, de zero a (r-x)* 

*= última idade de uma tábua de mortalidade* 

 $_{j/}q_{x}^{ai}$  = probabilidade de uma pessoa de idade (x) falecer, após invalidar-s $\frac{8}{9},\frac{5}{9}$ *na idade (x+t)*

$$
t/p_x^H
$$
 = probabilidade do grupo familiar de uma pessoa de idade (x) atingir à<sup>3</sup>  
idade (x+t) em condições de receptor o benefício de pensão

 $v^{\hspace{0.2mm} t}$  = fator de descapitalização financeira de (t) anos

f) formulações para o valor atual das contribuições futuras a conceder (VACFa $\textcircled{s}$ ) abertas ao nível de anuidades, probabilidades e fatores financeiros, se aplicável ao benefício e à sua estrutura técnica, para os segurados atuais e para a expectativa de reposição de segurados: **Example 2**<br> **Example:**<br> **Propertit a** beneficio projetado de aposentadoria por invalidez a conceder<br> **Proferior**<br> **Proferior anos a calcular, de zero a (v-r)**<br> **From Concernation**<br> **From Concernation**<br> **From Concernation** 

Valores Anuais das Contribuições a Receber de Reversão de Aposentadoria por <u>Invalidez em Atividade</u> ( $VAC^{rai}$ ):

$$
\begin{aligned} \text{Se } (Ben^{rai} - L I) > 0: \\ VAC^{raib(j)} &= 13. \left( Ben^{rai} - L I \right) \cdot FC \cdot \tau^i \cdot \text{R} q_x^{ai} \end{aligned}
$$

$$
VAC^{rai(t)} = VAC^{raib(j)} \cdot t/p_x^H
$$

<u>Observação</u>: Calcula-se um VAC <sup>raib(j)</sup> para cada ano (j) de zero a (r-x) e aplica*se a sobrevivência do grupo familiar em cada ano (t), variando (t) de (j) a (ω-* Valor Total das Contribuições Futuras a Receber de Reversão de Aposentadoria <u>por Invalidez em Atividade</u> (*VTCF<sup>rai</sup>*): Documento Assinado Digitalmente por: MARIA AMELIA FONSECA DE LIRA GOMES

$$
VTCF^{rai} = \sum_{t=0}^{\omega-r} v^{t+1} . VAC^{rai(t)}
$$

### *Sendo:*

 *= benefício projetado de aposentadoria por invalidez quando revertida em pensão*  Acesse em: https://etce.tce.pe.gov.br/epp/validaDoc.seam Código do documento: 85873c77-74f0-4c48-bc08-8443663cb461

*= Limite de isenção (teto do RGPS vigente na data base do cálculo)*

*= idade atual do segurado ativo*

*= idade de aposentadoria*

*= número anos a calcular, de zero a (r-x)* 

*= número anos a calcular, de zero a (ω-r)* 

*= fator de capacidade*

*= última idade de uma tábua de mortalidade* 

- $_{j/}q_{x}^{ai}$  = probabilidade de uma pessoa de idade (x) falecer, após invalidar-s $\bar{\bar{\mathsf{e}}}_k$ *na idade (x+t)*
- $_{t/}p^H_x$  = probabilidade do grupo familiar de uma pessoa de idade (x) atingir $\frac{\widehat{\otimes}}{\widehat{\mathbb{R}}}$ *idade (x+t) em condições de receber o benefício de pensão*

*= taxa de contribuição dos segurados inativos*

 $v^{\,t}$  = fator de descapitalização financeira de (t) anos

### V. Benefício a conceder de pensão por morte de segurado em atividade:

- a) regime financeiro: item 5.0.1
- b) método de financiamento: item 5.0.2
- c) formulações para o cálculo do benefício inicial: Se for benefício integral:

$$
Ben^{ap} = REM \cdot \frac{c_{xc^{x+t+1}}}{c_{xc^{x}}}
$$

Se for pela media: conforme detalhado no item 3.7 - II

- d) formulações para o cálculo do custo normal: item 5.0.3
- e) formulações para o valor atual dos benefícios futuros a conceder (VABFaC) abertas ao nível de anuidades, probabilidades e fatores financeiros, se aplicável ao benefício e à sua estrutura técnica, para os segurados atuais e para a expectativa de reposição de segurados ativos:

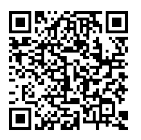

Documento Assinado Digitalmente por: MARIA AMELIA FONSECA DE LIRA GOMES

$$
VAE^{pmb(j)} = 13. Ben^{pm}.FC. \, _j\sqrt{q_x^{aa}}
$$

$$
VAE^{pm(t)} = VAE^{pmb(j)} \cdot {}_{t}/p_x^H
$$

<u>Observação</u>: Calcula-se um V $AE^{pmb}(j)$ *para cada ano (j) de zero a (r-x) e aplicase a sobrevivência do grupo familiar em cada ano (t), variando (t) de (j) a (ωr)* Acesse em: https://etce.tce.pe.gov.br/epp/validaDoc.seam Código do documento: 85873c77-74f0-4c48-bc08-8443663cb461

<u>Valor Total do Encargo Futuro de Pensão por Morte em Atividade</u>( $VTEF^{pm}$ ):

$$
VTEF^{pm} = \sum_{t=0}^{\omega-r} v^{t+1} . VAE^{pm(t)}
$$

*Sendo:*

 $Ben^{pm}$  = benefício projetado de pensão por morte na atividade *= benefício projetado de pensão por morte na atividade*

*= idade atual do segurado ativo*

*= idade de aposentadoria*

*= número anos a calcular, de zero a (ω-r)* 

*= número anos a calcular, de zero a (r-x)* 

*= fator de capacidade*

*= última idade de uma tábua de mortalidade* 

- $_{j/}q_{x}^{aa}$  = probabilidade de uma pessoa ativa de idade (x) falecer, sem invalidar*se, na idade (x+t)*
- $_{t}/p^H_x\,$  = probabilidade do grupo familiar de uma pessoa de idade (x) atingir a *idade (x+t) em condições de receber o benefício de pensão*

 $v^{\hspace{0.2mm} t}$  = fator de descapitalização financeira de (t) anos

f) formulações para o valor atual das contribuições futuras a conceder (VACFaC) abertas ao nível de anuidades, probabilidades e fatores financeiros, se aplicável ao benefício e à sua estrutura técnica, para os segurados atuais e para a expectativa de reposição de segurados ativos:

Se 
$$
(Ben^{pm} - LI) > 0
$$
:

\n $VAC^{pmb(j)} = 13. \left( Ben^{pm} - LI \right). FC. \tau^i. \eta_x^{aa}$ 

\n $VAC^{pm(t)} = VAC^{pm(j)}. \tau^H$ 

<u>Observação</u>: Calcula-se um VAC <sup>pmb(j)</sup> *para cada ano (j) de zero a (r-x) e aplicase a sobrevivência do grupo familiar em cada ano (t), variando (t) de (j) a (ωr)* Acesse em: https://etce.tce.pe.gov.br/ $\mathbb{E}$ p/validaDoc.seam Código do documento: 85873c77-74f0-4c48-bc08-8443663cb461

<u>Valor Total das Contribuições de Pensão por Morte em Atividade</u> (VT $\mathcal{C}F^{pm}$ ):

$$
VTCF^{pm} = \sum_{t=0}^{\omega-r} v^{t+1} . VAC^{pm(t)}
$$

*Sendo:*

*= benefício projetado de pensão por morte na atividade* 

- *= Limite de isenção (teto do RGPS vigente na data base do cálculo)*
- *= idade atual do segurado ativo*

*= idade de aposentadoria*

*= número anos a calcular, de zero a (r-x)* 

*= número anos a calcular, de zero a (ω-r)* 

*= fator de capacidade*

*= última idade de uma tábua de mortalidade* 

 $_{j/}q_{x}^{aa}$  = probabilidade de uma pessoa ativa de idade (x) falecer, sem invalidar*se, na idade (x+t)*

 $_{t}/p^H_x\,$  = probabilidade do grupo familiar de uma pessoa de idade (x) atingir a *idade (x+t) em condições de receber o benefício de pensão*

*= taxa de contribuição dos segurados inativos*

 $v^{\,t}$  = fator de descapitalização financeira de (t) anos

):

Documento Assinado Digitalmente por: MARIA AMELIA FONSECA DE LIRA GOMES

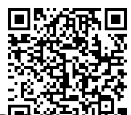

### 5.2. EXPRESSÕES DE CÁLCULO DOS BENEFÍCIOS PREVIDENCIÁRIOS CONCEDIDOS

- <span id="page-31-0"></span>ة<br>I. Benefícios concedidos de Aposentadoria de válidos (por Idade, TC e Compulsória)
	- a) regime financeiro: item 5.0.1
- b) formulações para o valor atual dos benefícios concedidos (VABFc) abertas aostro nível de anuidades, probabilidades e fatores financeiros, se aplicável at benefício e à sua estrutura técnica: Acesse em: https://etc.tce.gov.br/epp/validaDoc.seam Código do documento: 85873c77-74t0-4c48-bc08-8443663cb461

Valores Anuais do Encargo de Benefício Concedido não Decorrente de Invalidez  $(VAE^{bap(t)})$ :

$$
VAE^{bap(t)} = 13. Ben^{ap}.FC. \frac{t}{p_x}
$$

*Observação: Calcula-se um VAE para cada ano (t) de zero até (ω-x)*

<u>Valor Total do Encargo Futuro de Benefício Concedido não Decorrente de Invalid $\tilde{\mathcal{Z}}_2$ </u>  $(VTFF^{bap})$ : Documento Assinado Digitalmente por: MARIA AMELIA FONSECA DE LIRA GOMES

$$
VTEF^{bap} = \sum_{t=0}^{\omega - x} v^{t+1} . VAE^{bap(t)}
$$

### *Sendo:*

*= valor mensal do benefício de aposentadoria* 

*= idade atual do aposentado*

*= número anos a calcular, de zero a (ω-x)* 

*= última idade de uma tábua de mortalidade* 

*= fator de capacidade*

- $_{t}$ , $p_{x}$  = probabilidade de uma pessoa de idade (x) atingir a idade (x+t) válida ou *inválida*
- $v^{\,t}$  = fator de descapitalização financeira de (t) anos
- c) formulações para o valor atual das contribuições futuras concedidos (VACFc) abertas ao nível de anuidades, probabilidades e fatores financeiros, se aplicável ao benefício e à sua estrutura técnica:

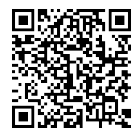

Documento Assinado Digitalmente por: MARIA AMELIA FONSECA DE LIRA GOMES

Se 
$$
(Ben^{ap} - LI) > 0
$$
:  
 $VAC^{bap(t)} = 13. (Ben^{ap} - LI). FC. \tau^{i} ._{t}/p_{x}$ , se válido

ou

 $\textit{VAC}^{\textit{bap} (t)} = 13. \, (\textit{Ben}^{\textit{ap}} - \textit{LI}). \, \textit{FC}.\, \tau^{\textit{i}}.\, {}_{\textit{t/} p_{\textit{x}}^{\textit{i}}}, \text{se inválido}.$ 

*Observação: Calcula-se um*  () *para cada ano (t) de zero até (ω-x)*

Valor Total das Contribuições Futuras de Aposentados (VTC Fbap):  $(bap)$ :

$$
VTCF^{bap} = \sum_{t=0}^{\omega - x} v^{t+1} . VAC^{bap(t)}
$$

### *Sendo:*

*= valor mensal da aposentadoria*

- $LI$  = Limite de isenção (teto mensal do RGPS vigente na data base do cálcul@)
- *= idade atual do beneficiário*

*= número anos a calcular, de zero a (ω-x)*

*= fator de capacidade*

- *= última idade de uma tábua de mortalidade*
- $_{t}/p_{x}$  = probabilidade de uma pessoa de idade (x) atingir a idade (x+t) válida o $_{\rm Q}^{\rm 3d}$ *inválida* Acesse em: https://etce.tce.pe.gov.br/epp/validaDoc.seam Código do documento: 858 $\ddot{\mathbf{Q}}$ 877-74t0-4c48-bc08-84436 $\ddot{\mathbf{q}}$ cb461

 $_{t}/p_{x}^{i}$  = probabilidade de uma pessoa inválida de idade (x) atingir a idade (x+j)

*= taxa de contribuição dos segurados inativos*

 $v^{\hspace{0.2mm} t}$  = fator de descapitalização financeira de (t) anos

<u>Valores Anuais das Contribuições do Ente Sobre Inativos (</u> $VAC^{pb(t)}$ ):

 $VAC^{pb(t)}=Ben.\,FC.\,\tau^{pb}.\,{}_{t\backslash}p_{x},$  se aposentado;  $\mathit{VAC}^{\mathit{pb}(t)} = \mathit{Ben. FC.} \tau^{\mathit{pb}}.\, {}_{t\setminus}\!p^{\mathit{l}}_x,$  se inválido;  $VAC^{pb(t)}=Ben.\,FC.\,\tau^{pb}.\, {}_{t\backslash}p_{x},$  se pensionista.

*Observação: Calcula-se um*  () *para cada ano (t) de zero até (ω-x)*

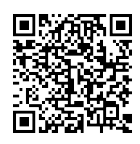

Documento Assinado Digitalmente por: MARIA AMELIA FONSECA DE LIRA GOMES

$$
VTCF^{pb} = \sum_{t=0}^{\omega - x} v^{t+1} . VAC^{pb(t)}
$$

### *Sendo:*

*= benefício de aposentadoria ou pensão*

*= idade atual do beneficiário*

*= número anos a calcular, de zero a (ω-x)* 

*= última idade de uma tábua de mortalidade* 

 $_{t}/p_{\chi}$  = probabilidade de uma pessoa de idade (x) atingir a idade (x+t) válida o $\stackrel{\rm a}{\Psi}$ i *inválida*

 $_{t}/p_{x}^{i}$  = probabilidade de uma pessoa inválida de idade (x) atingir a idade (x+ $\bar{p\overline{q}}$ 

*= taxa de contribuição do Ente sobre benefícios*

 $v^{\hspace{0.2mm} t}$  = fator de descapitalização financeira de (t) anos

II. Benefícios concedidos de Pensão devida a dependente de segurado válido (reversão):

a) regime financeiro: item 5.0.1

Acesse em: https://etce.tce.pe.gov.br/epp/validaDoc.s**edi**n Código documento: 85873c7<del>7/</del>4f0-4c48-bc08<del>3441</del>f**p**3cb461 b) formulações para o valor atual dos benefícios concedidos (VABFc) abertas ao nível de anuidades, probabilidades e fatores financeiros, se aplicável  $\frac{1}{40}$ id461 benefício e à sua estrutura técnica:

Valores Anuais do Encargo de Reversão de Aposentadoria Concedida Não Decorrente de Invalidez ( $VAE^{brap(t)}$ ):

 $VAE^{brapb(j)} = 13. Ben^{rap}.FC.{}_{j}/p_{x}$ .  $j\sqrt{q_x}$ 

 $VAE^{brap(t)} = VAE^{brapb(j)} \cdot t / P_x^H$ 

*Observação: Calcula-se um*  () *para cada ano (j) de zero a (ω-x) e aplica-se a sobrevivência do grupo familiar em cada ano (t), variando (t) de (j) a (ω-x)*

$$
\begin{bmatrix}\n\frac{1}{2} & \frac{1}{2} & \frac{1}{2} & \frac{1}{2} \\
\frac{1}{2} & \frac{1}{2} & \frac{1}{2} & \frac{1}{2} & \frac{1}{2} \\
\frac{1}{2} & \frac{1}{2} & \frac{1}{2} & \frac{1}{2} & \frac{1}{2} \\
\frac{1}{2} & \frac{1}{2} & \frac{1}{2} & \frac{1}{2} & \frac{1}{2} & \frac{1}{2}\n\end{bmatrix}
$$

$$
VTEF^{brap} = \sum_{t=0}^{\omega - x} v^{t+1} . VAE^{brap(t)}
$$

### *Sendo:*

- *= valor mensal do benefício de aposentadoria quando revertido em pensão*
- *= idade atual do beneficiário*
- *= número anos a calcular, de zero a (ω-x)*
- *= última idade de uma tábua de mortalidade*
- *= fator de capacidade*
- $_{j}/p_{\chi}$  = probabilidade de uma pessoa de idade (x) atingir a idade (x+j) válida  $\tilde{\rm q}$ i $_{\rm g}$ *inválida*
- $_{j}/q_{\chi}$  = probabilidade de uma pessoa de idade (x) falecer na idade (x+j) válid $\ddot{\hat{g}}$ *ou inválida* Acesse em: https://etce.tce.pe.gov.br/epp/validaDoc.seam Código do documento: 85873c77-74f0543-bc08-8443663cb461 Documento Assinado Digitalmente por: MARIA AMELIA FONSECA DE LIRA GOMES
- $_{t}/p^H_{\scriptscriptstyle X}$  = probabilidade do grupo familiar de uma pessoa de idade (x) atingir $\frac{\widehat{\mathbb{S}}}{\widehat{\mathbb{R}}}$ 48-bc08-8443663c *idade (x+t) em condições de receber o benefício de pensão*

 $v^{\hspace{0.2mm} t}$  = fator de descapitalização financeira de (t) anos

c) formulações para o valor atual das contribuições futuras concedidos (VACF $\frac{8}{90}$ ) abertas ao nível de anuidades, probabilidades e fatores financeiros, se aplicável ao benefício e à sua estrutura técnica:

### Valores Anuais das Receitas das Contribuições de Aposentados Decorrentes de <u>Reversão de Aposentadoria (</u>V $AC^{brap(t)}$ ):

Se  $(Ben^{rap} - LI) > 0$ :  $\textit{VAC}^{brapb(j)} = 13. \, (\textit{Ben}^{rap} - \textit{LI}). \, \textit{FC}.\, \tau^i. \, {}_{j\setminus} \! p_{\chi}. \, {}_{j\setminus} \! q_{\chi},$  se válido ou  $\textit{VAC}^{brapb(j)} = 13. \, (\textit{Ben}^{rap} - \textit{LI}). \, \textit{FC}.\, \tau^i._{j} \backslash p_x^i._{j} \backslash q_x^i, \, \text{se inválido}$  $VAC^{brap(t)} = VAC^{brapb(j)} \cdot t_p x^H$ 

*Observação: Calcula-se um*  () *para cada ano (j) de zero a (ω-x) e aplica-se a sobrevivência do grupo familiar em cada ano (t), variando (t) de (j) a (ω-x)*

Valor Total das Receitas das Contribuições Futuras de Aposentados Decorre

<u>de Reversão de Aposentadoria (</u>VTCF<sup>brap</sup>):

$$
VTCF^{brap} = \sum_{t=0}^{\omega - x} v^{t+1} . VAC^{brap(t)}
$$

### *Sendo:*

*= benefício de aposentadoria quando convertido em pensão* 

*= Limite de isenção (teto do RGPS vigente na data base do cálculo)*

*= idade atual do beneficiário*

*= número anos a calcular, de zero a (ω-x)* 

*= número anos a calcular, de zero a (ω-x)*

*= fator de capacidade*

*= última idade de uma tábua de mortalidade* 

 $_{j}/p_{\chi}$  = probabilidade de uma pessoa de idade (x) atingir a idade (x+j) válida  $\alpha_{\!\star}^{\!j}$ i *inválida*

 $_{j}/q_{\chi}$  = probabilidade de uma pessoa de idade (x) falecer na idade (x+j) válida $_{2}^{3}$ *ou inválida* Acesse em: https://etce.tce.pe.gov.br/epp/validaDoc.seam Código do documento: 85873c77-74f0-4c48-bc08-8443663cb461 Documento Assinado Digitalmente por: MARIA AMELIA FONSECA DE LIRA GOMES

 $j/\hspace{-3pt}/\,^i_{j}/\hspace{-3pt}/\,^i_{k}$ = probabilidade de uma pessoa inválida de idade (x) atingir a idade (x+ $j^{\chi}_{k}$ 

- $_{j/}q_{x}^{i}$  = probabilidade de uma pessoa inválida de idade (x) falecer na idade (x+ $_{\ast}^{+}$ )
- $_{t/}p^H_x$  = probabilidade do grupo familiar de uma pessoa de idade (x) atingir $\frac{\hat{S}}{2}$ 443663cb461 *idade (x+t) em condições de receber o benefício de pensão*
- *= taxa de contribuição dos segurados inativos*

 $v^{\hspace{0.2mm} t}$  = fator de descapitalização financeira de (t) anos

Valores Anuais das Receitas das Contribuições do Ente Decorrentes de Reversão <u>de Aposentadoria (</u> $VAC^{rpb(t)}$ ):

 $\textit{VAC}^{\textit{rpbb}(j)} = 13.\textit{Ben}^p.\textit{FC}.\,\tau^{pb}.\,{}_{j\setminus}\!\!p_{x\cdot \,j\setminus}\!\!q_{x},$  se válido ou  $\textit{VAC}^{\textit{rpbb}(j)} = 13.\textit{Ben}^p.\textit{FC}.\,\tau^{pb}.\,{}_{j\setminus}\!p_{x\cdot \ j\setminus}\!q_{x\cdot}^{\,i}$  se inválido

 $VAC^{rpb(t)} = VAC^{rpbb(j)}$ . FC.  $_{t}/p_x^H$ 

*Observação: Calcula-se um*  () *para cada ano (j) de zero a (ω-x) e aplica-se a sobrevivência do grupo familiar em cada ano (t), variando (t) de (j) a (ω-x)*

Valor Total das Receitas das Contribuições Futuras do Ente Decorrente <u>Reversão de Aposentadoria (</u>VTCF<sup>rpb</sup>):

$$
VTCF^{rpb} = \sum_{t=0}^{\omega-x} v^{t+1} . VAC^{rpb(t)}
$$

### *Sendo:*

*= benefício de aposentadoria quando convertido em pensão* 

*= idade atual do beneficiário*

*= número anos a calcular, de zero a (ω-x)* 

*= última idade de uma tábua de mortalidade* 

*= fator de capacidade*

- *= Limite de isenção (teto do RGPS vigente na data base do cálculo)*
- $_{j}/p_{\chi}$  = probabilidade de uma pessoa de idade (x) atingir a idade (x+j) válida o $\hat{p}_{\chi}$ *inválida*
- $_{j/}q_{x}$  = probabilidade de uma pessoa de idade (x) falecer na idade (x+j) válid $\frac{5}{2}$ *ou inválida* Acesse em: https://etce.tce.pe.gov.br/epp/validaDoc.seam Código do documento: 85873c77-74f0-4c48-bc08-8443663cb461 Documento Assinado Digitalmente por: MARIA AMELIA FONSECA DE LIRA GOMES

$$
_{j}/p_{x}^{i}
$$
 = probabilidade de uma pessoa inválida de idade (x) atingir a idade (x+ $\frac{\alpha}{\beta}$ 

$$
_{j}/q_{x}^{i}
$$
 = probabilidade de uma pessoa inválida de idade (x) falecer na idade (x+ $\frac{3}{2}$ )

 $_{t/}p^H_x$  = probabilidade do grupo familiar de uma pessoa de idade (x) atingir $\frac{\epsilon}{\mathcal{P}}$ *idade (x+t) em condições de receber o benefício de pensão*

*= taxa de contribuição dos segurados inativos*

 $v^{\hspace{0.2mm} t}$  = fator de descapitalização financeira de (t) anos

- III. Benefícios concedidos de Aposentadoria por invalidez:
	- a) regime financeiro: item 5.0.1
	- b) formulações para o valor atual dos benefícios concedidos (VABFc) abertas ao nível de anuidades, probabilidades e fatores financeiros, se aplicável ao benefício e à sua estrutura técnica:

Valores Anuais do Encargo de Aposentadoria Concedida Decorrente de Invalidez  $(VAE^{bai(t)})$ :

$$
VAE^{bai(t)} = 13. Ben^{ai}.FC.{}_{t}/p_x^i
$$

*Observação: Calcula-se um*  () *para cada ano (t) de zero até (ω-x)*

Valor Total do Encargo Futuro de Aposentadoria Concedida Decorrente de Invalidez (VTEF<sup>bai</sup>):

$$
VTEF^{bai} = \sum_{t=0}^{\omega - x} v^{t+1} . VAE^{bai(t)}
$$

### *Sendo:*

 $Ben^{ai}$  = valor mensal do benefício de aposentadoria por invalidez *= idade atual do aposentado = número anos a calcular, de zero a (ω-x) = última idade de uma tábua de mortalidade*   $_{t/}p_{x}^{i}$  = probabilidade de uma pessoa inválida de idade (x) atingir a idade (x+ $\bar{p}_{\!\scriptscriptstyle T}^{i}$  $v^{\,t}$  = fator de descapitalização financeira de (t) anos Sendo:<br>
Sendo:<br>
Ben<sup>ai</sup> = valor mensal do benefício de aposentadoria por invalidez<br>  $x =$ idade atual do aposentado<br>  $t =$ número anos a calcular, de zero a (ω-x)<br>  $\omega =$ última idade de uma tábua de mortalidade<br>  $t_f p_x^i =$ proba

abertas ao nível de anuidades, probabilidades e fatores financeiros, se aplicávela ao benefício e à sua estrutura técnica: Acesse em: https://etce.tce.pe.gov.br/epp/validaDoc.seam Código do documento: 85873c77-74f0-4c48-bc08-8443663cb461

Valores Anuais das Contribuições de Aposentados ( $VAC^{bap(t)}$ ):  $bap(t)$ :

Se  $(Ben^{ap} - LI) > 0$ :  $\mathit{VAC}^{bap(t)} = 13. \, (\mathit{Ben}^{ap} - \mathit{LI}).\, \mathit{FC}.\, \tau^i.\, {}_{t/}p_x,$  se válido ou  $\textit{VAC}^{\textit{bap}(t)} = 13. \, (\textit{Ben}^{\textit{ap}} - \textit{LI}). \, \textit{FC}.\, \tau^{\textit{i}}.\, {}_{\textit{t/}p_{\textit{x}}^{\textit{i}}}, \text{se inválido}.$ *Observação: Calcula-se um*  () *para cada ano (t) de zero até (ω-x)*

<u>Valor Total das Contribuições Futuras de Aposentados (</u>VTC F<sup>bap</sup>):

$$
VTCF^{bap} = \sum_{t=0}^{\omega - x} v^{t+1} . VAC^{bap(t)}
$$

### *Sendo:*

 *= valor mensal da aposentadoria = Limite de isenção (teto mensal do RGPS vigente na data base do cálculo) = idade atual do beneficiário = número anos a calcular, de zero a (ω-x) = última idade de uma tábua de mortalidade = fator de capacidade*

Documento Assinado Digitalmente por: MARIA AMELIA FONSECA DE LIRA GOMES

 $_{t}/p_{\chi}$  = probabilidade de uma pessoa de idade (x) atingir a idade (x+t) válida $\partial \mathbf{P}$ *inválida*

 $_{t}/p_{x}^{i}$  = probabilidade de uma pessoa inválida de idade (x) atingir a idade (x+ $\frac{\cancel{3}}{2}$  *= taxa de contribuição dos segurados inativos*  $v^{\,t}$  = fator de descapitalização financeira de (t) anos

<u>Valores Anuais das Contribuições do Ente Sobre Inativos (</u> $VAC^{pb(t)}$ ):

 $VAC^{pb(t)}=Ben.\,FC.\,\tau^{pb}.\,{}_{t\backslash}p_{x},$  se aposentado;  $\mathit{VAC}^{\mathit{pb}(t)} = \mathit{Ben. FC.} \tau^{\mathit{pb}}.\, {}_{t\setminus}\!p^{\mathit{l}}_x,$  se inválido;  $VAC^{pb(t)}=Ben.\,FC.\,\tau^{pb}.\, {}_{t\backslash}p_{x},$  se pensionista. *Observação: Calcula-se um*  () *para cada ano (t) de zero até (ω-x)*

<u>Valor Total das Contribuições Futuras do Ente Sobre Inativos</u> (*VTCF* $^{pb}$ ):

$$
VTCF^{pb} = \sum_{t=0}^{\omega - x} v^{t+1} . VAC^{pb(t)}
$$

### *Sendo:*

*= benefício de aposentadoria ou pensão*

*= idade atual do beneficiário*

*= número anos a calcular, de zero a (ω-x)* 

- *= última idade de uma tábua de mortalidade*
- / *= probabilidade de uma pessoa de idade (x) atingir a idade (x+t) válida ou inválida*

 $_{t}/p_{x}^{i}$  = probabilidade de uma pessoa inválida de idade (x) atingir a idade (x+t)

*= taxa de contribuição do Ente sobre benefícios*

 $v^{\,t}$  = fator de descapitalização financeira de (t) anos

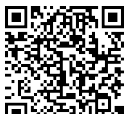

IV. Benefícios concedidos de Pensão devida a dependente de segurado aposentat Documento Assinado Digitalmente por: MARIA AMELIA FONSECA DE LIRA GOMESAcesse em pocumento por invalidez:

- a) regime financeiro: item 5.0.1
- b) formulações para o valor atual dos benefícios concedidos (VABFc) abertas  $\frac{3}{40}$ nível de anuidades, probabilidades e fatores financeiros, se aplicável ao benefício e à sua estrutura técnica:

<u>de Invalidez (</u>VAE<sup>brai</sup>):

$$
VAE^{braib(j)} = 13. Ben^{rai}.FC._{j}/p_x^{i}._{j}q_x^{i}
$$

$$
VAE^{brai(t)} = VAE^{braib(j)} \cdot t/\mathit{p}_{x}^{H}
$$

benefício e à sua estrutura técnica:<br>
Valores Anuais do Encargo de Reversão de Aposentadoria Concedida Decorrentes<br>
de Invalidez (*VAE<sup>brai</sup>*):<br>
VAE<sup>braib(j)</sup> = 13. Ben<sup>rai</sup>. FC. <sub>j/</sub>p<sub>x</sub>, <sub>j</sub>\q<sub>x</sub><br>
VAE<sup>braib(j)</sup> = 13. Be  $\overline{\textbf{Observação}}$ : Calcula-se um V $AE^{braib(j)}$  para cada ano (j) de zero a (ω-x) والله عليه الله عليه ال *aplica-se a sobrevivência do grupo familiar em cada ano (t), variando (t) de (j) a (ω-x)* Acesse em: https://etce.tce.pe.gov.br/epp/validaDoc.seam Código do documento: 85873c77-74f0-4c48-bc08-8443663cb461

Valor Total do Encargo Futuro de Reversão de Aposentadoria Concedida -8443663cb461 Decorrente de Invalidez (VTEF<sup>brai</sup>):

$$
VTEF^{brai} = \sum_{t=0}^{\omega - x} v^{t+1} . VAE^{brai(t)}
$$

### *Sendo:*

 *= valor mensal do benefício de aposentadoria por invalidez quando revertido em pensão* 

*= idade atual do aposentado*

*= número anos a calcular, de zero a (ω-x)* 

*= última idade de uma tábua de mortalidade* 

*= fator de capacidade*

 $j/\hspace{-3pt}/\,^i_{j}/\hspace{-3pt}/\,^i_{j}$  = probabilidade de uma pessoa inválida de idade (x) atingir a idade (x+j)  $j_{j}/q_{x}^{i}$  = probabilidade de uma pessoa inválida de idade (x) falecer na idade (x+j)  $_{t}/p^H_x$  = probabilidade do grupo familiar de uma pessoa de idade (x) atingir a *idade (x+t) em condições de receber o benefício de pensão*  $v^t$  = fator de descapitalização financeira de (t) anos

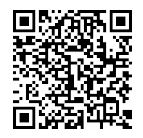

c) formulações para o valor atual das contribuições futuras concedidos (VACF $\tilde{g}$ ) abertas ao nível de anuidades, probabilidades e fatores financeiros, se aplicávela ao benefício e à sua estrutura técnica:

Valores Anuais das Receitas das Contribuições de Aposentados Decorrentes de

<u>Reversão de Aposentadoria (</u>V $AC^{brap(t)}$ ):

Se  $(Ben^{rap} - LI) > 0$ :

$$
VAC^{brapb(j)} = 13. \ (Ben^{rap} - LI). \ FC. \ \tau^i. \ _j\sqrt{p_x} \cdot \ _j\sqrt{q_x}
$$
, se válido

ou

 $\textit{VAC}^{brapb(j)} = 13. \, (\textit{Ben}^{rap} - \textit{LI}). \, \textit{FC}.\, \tau^i. \, {}_{j \setminus} \! p_{x \cdot \ j \setminus}^i \! q_{x}^i, \, \text{se inválido}$  $VAC^{brap(t)} = VAC^{brapb(j)} \cdot t_p x^H$ 

**<u>Observação</u>: C**alcula-se um VAC $^{brapb(j)}$  para cada ano (j) de zero a (ω-x)  $_{\rm s}^{\rm s}$  è *aplica-se a sobrevivência do grupo familiar em cada ano (t), variando (t) de (j) a (ω-x)* ulações para o valor atual das contribuições futuras concedidos (MCFe)<br>
tas ao nivel de anuladas, probabilidades e fatores financeiros, se aplicável<br>
enefício e à sua estrutura técnica:<br>
Anuais das Receitas das Contribuiç

Valor Total das Receitas das Contribuições Futuras de Aposentados Decorrentes <u>de Reversão de Aposentadoria (</u>VT*C* F<sup>brap</sup>):

$$
VTCF^{brap} = \sum_{t=0}^{\omega - x} v^{t+1} . VAC^{brap(t)}
$$

### *Sendo:*

 *= benefício de aposentadoria quando convertido em pensão = Limite de isenção (teto do RGPS vigente na data base do cálculo)*

*= idade atual do beneficiário*

*= número anos a calcular, de zero a (ω-x)* 

*= número anos a calcular, de zero a (ω-x)* 

*= última idade de uma tábua de mortalidade* 

*= fator de capacidade*

- $_{i}/p_{x}$  = probabilidade de uma pessoa de idade (x) atingir a idade (x+j) válida ou *inválida*
- $i/q_x$  = probabilidade de uma pessoa de idade (x) falecer na idade (x+j) válida *ou inválida*

 $j/\hspace{-3pt}/\,^i_{j}/\hspace{-3pt}/\,^i_{j}$  = probabilidade de inválida de idade (x) atingir a idade (x+j)

 $i_{i}q_{x}^{i}$  = probabilidade de uma pessoa inválida de idade (x) falecer na idade (x+j)

 $_{t}/p^H_x$  = probabilidade do grupo familiar de uma pessoa de idade (x) atingir  $\frac{3}{2}$ *idade (x+t) em condições de receber o benefício de pensão = taxa de contribuição dos segurados inativos*  $v^{\,t}$  = fator de descapitalização financeira de (t) anos

Valores Anuais das Receitas das Contribuições do Ente Decorrentes de Reversão <u>de Aposentadoria (</u> $VAC^{rpb(t)}$ ):

$$
VAC^{rpbb(j)} = 13. Ben^p. FC. \tau^{pb}._{j\backslash} p_x._{j\backslash} q_x
$$
, se válido

ou

$$
VAC^{rpbb(j)} = 13. Ben^p.FC. \tau^{pb}.\big|_{j\setminus p_{\mathcal{X}}^j.\big|j\setminus q_{\mathcal{X}}^j}
$$
se inválido

$$
VAC^{rpb(t)} = VAC^{rpbb(j)} \cdot FC \cdot t/p_x^H
$$

*Observação: Calcula-se um*  () *para cada ano (j) de zero a (ω-x) e aplica-se a sobrevivência do grupo familiar em cada ano (t), variando (t) de (j) a (ω-x)* France (i.v. principalitização disparados institusos de pontes de Revensão de Antistização financeira de (f) anos<br>
Sanuais das Receitas das Contribuiçãos do Ente Decorrentes de Revensão<br>
El Aposentadoria ( $VAC^{rpp,0}$ )):<br>
C

Valor Total das Receitas das Contribuições Futuras do Ente Decorrentes de <u>Reversão de Aposentadoria (</u>VTCF<sup>rpb</sup>):

$$
VTCF^{rpb} = \sum_{t=0}^{\omega-x} v^{t+1} . VAC^{rpb(t)}
$$

### *Sendo:*

*= benefício de aposentadoria quando convertido em pensão* 

- *= idade atual do beneficiário*
- *= número anos a calcular, de zero a (ω-x)*
- *= última idade de uma tábua de mortalidade*

*= fator de capacidade*

*= Limite de isenção (teto do RGPS vigente na data base do cálculo)*

- $_{i}/p_{x}$  = probabilidade de uma pessoa de idade (x) atingir a idade (x+j) válida ou *inválida*
- $i/q_x$  = probabilidade de uma pessoa de idade (x) falecer na idade (x+j) válida *ou inválida*
- $j/\hspace{-3pt}/\,^i_{j}/\hspace{-3pt}/\,^i_{j}$  = probabilidade de inválida de idade (x) atingir a idade (x+j)
- $i_{i}q_{x}^{i}$  = probabilidade de uma pessoa inválida de idade (x) falecer na idade (x+j)

 $_{t}/p^H_x$  = probabilidade do grupo familiar de uma pessoa de idade (x) atingir  $\frac{3}{2}$ *idade (x+t) em condições de receber o benefício de pensão = taxa de contribuição dos segurados inativos*  $v^{\,t}$  = fator de descapitalização financeira de (t) anos Acesse em: https://etce.tce.pe.gov.br/epp/validaDoc.seam Código do documento: 85873c77-74f0-4c48-bc08-8443663cb461 Documento Assinado Digitalmente por: MARIA AMELIA FONSECA DE LIRA GOMES

- V. Benefícios concedidos de Pensão por morte:
	- a) regime financeiro: item 5.0.1
	- b) formulações para o valor atual dos benefícios concedidos (VABFc) abertas aos nível de anuidades, probabilidades e fatores financeiros, se aplicável ap benefício e à sua estrutura técnica:

<u>Valores Anuais do Encargo de Pensões Concedidas (</u>VA $E^{bpm}$ ):  $VAE^{bpm(t)} = 13. Ben^{pm}.FC.$ <sub>t/</sub> $p_x$ 

<mark>Observação</mark>: Calcula-se um V $AE^{bpm(t)}$ para cada ano (t) de zero até (ω-x)

<u>Valor Total do Encargo Futuro de Pensões Concedidas (</u>VTE $F^{bpm}$ ):

$$
VTEF^{bpm} = \sum_{t=0}^{\omega - x} v^{t+1} . VAE^{bpm(t)}
$$

### *Sendo:*

*= valor mensal do benefício de pensão* 

*= idade atual do pensionista*

*= número anos a calcular, de zero a (ω-x)* 

*= última idade de uma tábua de mortalidade* 

*= fator de capacidade*

- $_{t}/p_{x}$  = probabilidade de uma pessoa de idade (x) atingir a idade (x+t) válida ou *inválida*
	- $v^t$  = fator de descapitalização financeira de (t) anos
- c) formulações para o valor atual das contribuições futuras concedidos (VACFc) abertas ao nível de anuidades, probabilidades e fatores financeiros, se aplicável ao benefício e à sua estrutura técnica:

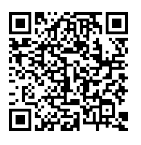

Documento Assinado Digitalmente por: MARIA AMELIA FONSECA DE LIRA GOMES

$$
\text{Se} \ \left( \text{Ben}^{pm} - \text{LI} \right) > 0:
$$

$$
VAC^{bpm(t)} = 13. (Ben^{pm} - LI). FC. \tau^{i} . \tau^{j} p_{x}
$$

*Observação: Calcula-se um*  () *para cada ano (t) de zero até (ω-x)*

5.2.6. Valor Total das Contribuições Futuras a Receber de Pensionistas (VTC F $^{bpm}$ ): Acesse em: https://etce.tce.pe.gov.br/epp/validaDoc.seam Código do documento: 85873c77-74f0-4c48-bc08-8443663cb461

$$
VTCF^{bpm} = \sum_{t=0}^{\omega - x} v^{t+1} . VAC^{bpm(t)}
$$

### *Sendo:*

*= valor mensal do benefício de pensão*

- *= Limite de isenção (teto do RGPS vigente na data base do cálculo)*
- *= idade atual do beneficiário*
- *= número anos a calcular, de zero a (ω-x)*
- *= última idade de uma tábua de mortalidade*
- *= fator de capacidade*
- $_{t}/p_{x}$  = probabilidade de uma pessoa de idade (x) atingir a idade (x+t) válida  $\tilde{\alpha_{t}^{u}}$ i *inválida*
- *= taxa de contribuição dos segurados inativos*
- $v^{\,t}$  = fator de descapitalização financeira de (t) anos

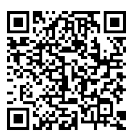

### <span id="page-44-0"></span>5.3. EXPRESSÕES DE CÁLCULO DAS ALÍQUOTAS DE CONTRIBUIÇÃO

I. Alíquota normal do ente.

Definida na legislação do ente público, respeitando o percentual mínimo calculado como custo normal.

II. Alíquota normal do segurado.

Definida na legislação do ente público, respeitando o percentual mínimo calculado; como custo normal. B.J. EXPRESSOES DE CALCULO DAS ALIQUOTAS DE CONTRIBUIÇÃO<br>
1. Alíquota normal do ente.<br>
Definida na legislação do ente público, respeitando o percentual mínimo calculados<br>
como custo normal.<br>
11. Alíquota normal do segurado

III. Alíquota normal do aposentado.

Definida na legislação do ente público.

IV. Alíquota normal do pensionista.

Definida na legislação do ente público.

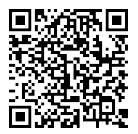

Documento Assinado Digitalmente por: MARIA AMELIA FONSECA DE LIRA GOMES

### <span id="page-45-0"></span>5.4. EXPRESSÕES DE CÁLCULO DO VALOR ATUAL DAS REMUNERAÇÕES FUTURAS

Os valores atuais das remunerações futuras serão determinados por processos atuarial, correspondendo ao somatório dos valores projetados das remunerações dos segurados ativos durante o período laborativo. Acesse em: https://etce.tce.pe.gov.br/epp/validaDoc.seam Código do documento: 85873c77-74f0-4c48-bc08-8443663cb461

<u>Valores Anuais da Folha Salarial</u> ( $\mathit{VAFS}^{(t)}$ ):  $VAFS^{(t)} = 13. REM.FC.$ <sub>t $\setminus p_x^{aa} \cdot \frac{Cxc^{x+t+1}}{Cxc^x}$ </sub>  $\frac{c}{c}$ <u>Observação</u>: Calcula-se um VAFS<sup>(t)</sup> para cada ano (t) de zero a (r-x)

<u>Valores Anual de Receitas Normais sobre a Folha Salarial</u> ( $\mathit{VARFS}^{(t)}$ ):

$$
VARFS^{(t)} = 13. REM.FC. \, t\sqrt{p_x^{aa}}. \, \frac{cxc^{x+t+1}}{cxc^x}. \, \tau^a
$$

<u>Valor Total da Folha Salarial Futura (</u>VTFSF):

$$
VTFSF = \sum_{t=0}^{r-x} v^{t+1} . VAFS^{(t)}
$$

Valor Total da Receita Normal sobre a Folha Salarial Futura (VTRSF):

 $VTRSF = \int v^{t+1}$  $r-x$  $t=0$  $. VARFS^{(t)}$ 

<u>Valores Anuais da Folha Salarial Estável</u> (V $AFSx^{(t)}$ ):

 $VAFSx^{(t)} = 13.$  REM  $\frac{cxc^{x+t+1}}{c^x}$  $cxc^x$ 

**Observação:** Calcula-se um VAFS $x^{(t)}$  para cada ano (t) de zero a (r-x)

### *Sendo:*

*= valor projetado da remuneração mensal* 

*= idade atual do segurado*

*= idade de aposentadoria*

*= número anos a calcular, de zero a (r-x)* 

*= fator de capacidade*

 $_{t}/p_{x}^{aa}$  = probabilidade de uma pessoa de idade (x) atingir a idade (x+t) viva e *válida*

 $v^{\hspace{0.2mm} t}$  = fator de descapitalização financeira de (t) anos

*= taxa de contribuição dos segurados ativos*

*= tabela de crescimento das remunerações*

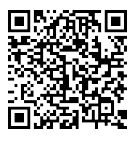

### <span id="page-46-0"></span>5.5. EXPRESSÃO DE CÁLCULO E METODOLOGIA DA COMPENSAÇÃO FINANCEIRA

Abaixo estão demonstrados e justificados os critérios e formulações utilizados para $\tilde{\mathbb{A}}$ cálculo da compensação financeira entre o regime instituidor e o de origem, a receber a pagar, considerando os benefícios a conceder e benefícios concedidos.<br>
<br>
1. Compensação financeira dos benefícios concedidos a recebe a pagar, considerando os benefícios a conceder e benefícios concedidos. Acesse em: https://etce.tce.pe.gov.br/epp/validaDoc.seam Código do documento: 85873c77-74f0-4c48-bc08-8443663cb461 Documento Assinado Digitalmente por: MARIA AMELIA FONSECA DE LIRA GOMES

I. Compensação financeira dos benefícios concedidos a receber.

<u>Valores Anuais da Compensação Financeira a Receber(</u>V $\mathit{AC}^{\mathit{bcf}(t)}$ ):

 $\textit{VAC}^{\textit{bcf}(t)} = 13.\textit{VMCF}$ . F $\mathcal{C}._{\textit{t/}p_{\mathcal{X}}}$ , se válido

ou

 $\textit{VAC}^{\textit{bcf(t)}} = 13.\textit{VMCF}$ . $\textit{FC.}_{\textit{t/}p_{\textit{X}}^{\textit{i}}},$  se inválido.

*Observação: Calcula-se um*  () *para cada ano (t) de zero até (ω-x)*

<u>Valor Total das Receitas Futuras Compensação Financeira a Receber (</u> $VTCF^{bcf})$ ;

$$
VTCF^{bcf} = \sum_{t=0}^{\omega - x} v^{t+1} . VAC^{bcf(t)}
$$

### *Sendo:*

*VMCF = valor mensal do benefício de compensação financeira concedido e e* $\dot{\hat{\vec{m}}}$ *recebimento mensal pelo RPPS de outro regime previdenciário*

*= idade atual do beneficiário*

*= número anos a calcular, de zero a (ω-x)*

*= última idade de uma tábua de mortalidade*

*= fator de capacidade*

 $_{t}/p_{x}$  = probabilidade de uma pessoa de idade (x) atingir a idade (x+t) válida ou *inválida*

 $_{t/}p_{x}^{i}$  = probabilidade de uma pessoa inválida de idade (x) atingir a idade (x+j)  $v^{\,t}$  = fator de descapitalização financeira de (t) anos

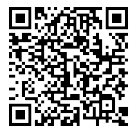

Documento Assinado Digitalmente por: MARIA AMELIA FONSECA DE LIRA GOMES

II. Compensação financeira dos benefícios concedidos a pagar.

Consideramos este compromisso como nulo, devido a não adoção da hipótese de astrividade.<br>
Extividade.<br>
III. Compensação financeira dos benefícios a conceder a receber.<br>
Valores Anuais da Compensação Financeira a Receber de rotatividade.

III. Compensação financeira dos benefícios a conceder a receber.<br>
<u>Valores Anuais da Compensação Financeira a Receber de Aposentadoria</u> Valores Anuais da Compensação Financeira a Receber de Aposentadoria Programada (VA $C^{cf(t)}$ ): Acesse  $\Huge{\pi_1}$  https://etce.tce.pe.g $\Huge{\pi_2}$ lpr/epp/validaDoc.seam Código do documento: 85873c77-74f0-4c48-bc08-8443663 $\Huge{\pi_0}$ 

$$
VAC^{cf(t)} = 13. VECF.FC. \frac{r-x+t}{x^2}
$$

*Observação: Calcula-se um*  () *para cada ano (t) de (r-x) até (ω-r)*

<u>Valor Total da Compensação Financeira a Receber de Aposentadoria Programad</u>  $(VTCF^{cf})$ :

$$
VTCF^{cf} = \sum_{t=r-x}^{\omega-r} v^{t+1} . VAC^{cf(t)}
$$

### *Sendo:*

*VECF = valor mensal estimado de compensação financeira a receber pe* $\breve{\phi}$ *RPPS, referente a períodos de contribuição do segurado ativo a outros regimes previdenciários*

*= idade atual do segurado ativo*

*= idade de aposentadoria*

*= número anos a calcular, de (r-x) a (ω-r)* 

*= última idade de uma tábua de mortalidade* 

*= fator de capacidade*

 $(r-x+t)/p_x^{aa}$  = probabilidade de uma pessoa de idade (x) atingir a idade (r+t) *viva e válida*

 $v^{\,t}$  = fator de descapitalização financeira de (t) anos

IV. Compensação financeira dos benefícios a conceder a pagar.

Consideramos este compromisso como nulo, devido a não adoção da hipótese de rotatividade.

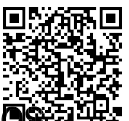

Documento Assinado Digitalmente por: MARIA AMELIA FONSECA DE LIRA GOMES

### <span id="page-48-0"></span>5.6. EXPRESSÕES DE CÁLCULO DA EVOLUÇÃO DAS PROVISÕES MATEMÁTICAS PARA **ම**ଙ୍ଖ PRÓXIMOS DOZES MESES

Abaixo a demonstração da formulação utilizada para a cálculo das provisões matemáticas e resultado atuarial (déficit/superávit): Acesse em: https://etce.tce.pe.gov.br/epp/validaDoc.seam Código do documento: 85873c77-74f0-4c48-bc08-8443663cb461

Provisões Matemáticas de Benefícios Concedidos (PBC):

 $PBC = (VTEF^{bap} + VTEF^{brap} + VTEF^{bai} + VTEF^{brai}$  $+ VTEF^{bpm}$ ) –  $(VTCF^{bap} + VTCF^{brap} + VTCF^{bpm} + VTCF^{pb}$ +  $VTCF^{rpb}$  +  $VTCF^{bcf})$ 

Provisões Matemáticas de Benefícios a Conceder (PBAC):

 $PBAC = (VTEF^{ap} + VTEF^{rap} + VTEF^{ai} + VTEF^{rai} + VTEF^{pm} + VTEF^{ad} +$  $\textit{VTEF}^{sm} + \textit{VTEF}^{sf}) - (\textit{VTCF}^{at} + \textit{VTCF}^{pa} + \textit{VTCF}^{ap} + \textit{VTCF}^{ai} + \textit{VTCF}^{rai} + \textit{VTCF}^{f})$  $VTCF^{pm}+VTCF^{cf})$ 

Provisões Matemáticas Totais (PMT):

 $PMT = PBC + PBAC$ 

Apuração da Situação Atuarial:

Se o ativo financeiro do RPPS for maior que o PMT, temos Superávit: *Superávit* =  $AtivoFinanceiro - PMT$ 

Se o ativo financeiro do RPPS for menor que o PMT, temos Déficit:  $Déficit = PMT - Ativos Garantidores$ 

A partir do resultado atuarial apresentado acima, é feito um ajuste mensal nos custos e receitas de benefícios a conceder, pela variação do índice mensal de correção monetária da meta atuarial (INPC/IPCA) e mais a taxa mensal de juros e desconto atuarial. Nos benefícios a conceder, além da correção mencionada acima é acrescentado 1/12 avos da reserva de benefícios a conceder dos ativos iminentes na data base da avaliação anterior.

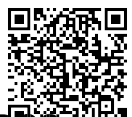

# <span id="page-49-0"></span>5.7. EXPRESSÕES DE CÁLCULO PARA AS PROJEÇÕES DO QUANTITATIVO DE SEGURADOS ATUAIS E FUTUROS Documento Assinado Digitalmente por: MARIA AMELIA FONSECA DE LIRA GOMES

Não elaboramos projeção de quantitativo de segurados.

### <span id="page-49-1"></span>5.8. EXPRESSÕES DE CÁLCULO E METODOLOGIA PARA FUNDOS

I. Fundo garantidor de benefícios estruturados em regime de repartição simples. Não temos benefícios calculados por repartição simples.

II. Fundo garantidor de benefícios estruturados em regime de repartição de capitasi de cobertura.

Não temos benefícios calculados por repartição de capitais de cobertura.

III. Fundo para oscilação de riscos dos benefícios estruturados em regime financeiros de repartição simples.

Não temos benefícios calculados por repartição simples.

IV. Fundo para oscilação de riscos dos benefícios estruturados em repartição de capitais de cobertura.

Não temos benefícios calculados por repartição de capitais de cobertura.

V. Fundo para oscilação de riscos dos benefícios estruturados em regime  $d\hat{\mathbf{F}}$ capitalização Acesse em: https://etce.tce.pe.gov.br/epp/val**idal**Doc.seam Código do documento: 85873c7<del>79</del>/4f0-4c48-bc08-844363cb461

Diante do resultado atuarial, não propusemos a criação de fundo para oscilação de riscos.

# 6. EXPRESSÕES DE CÁLCULO E METODOLOGIA PARA O

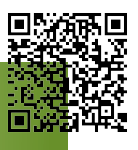

### Decreto Nº 47/2015

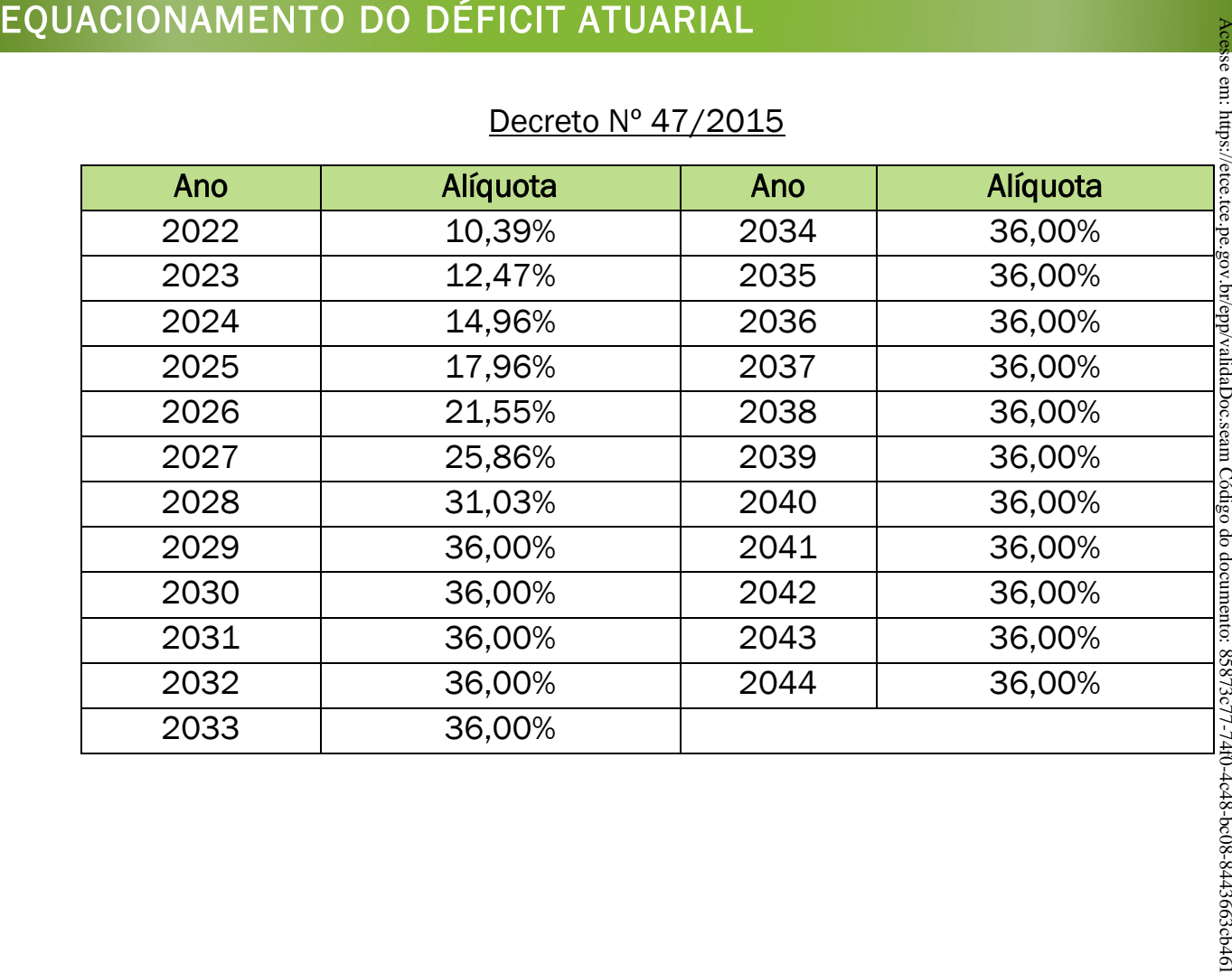

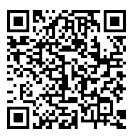

## 7. EXPRESSÕES DE CÁLCULO E METODOLOGIA DOS GANHOS E

Para a elaboração de estudo de ganhos e perdas atuariais, iremos aguardar a publicação de Instrução Normativa específica, conforme previsto no inciso XI do § 1º do. Art.70 da Portaria 464 de 19 de novembro de 2018. PERDAS ATUARIAIS<br>
PERDAS ATUARIAIS<br>
PAra a elaboração de estudo de ganhos e perdas atuariais, iremos aguardar a<br>
ublicação de Instrução Normativa específica, conforme previsto no inciso XI do § 1º 4g<br>
r.t.70 da Portaria 46

### <span id="page-51-0"></span>7.1. VALOR DAS REMUNERAÇÕES

Aguardando definição de metodologia.

### <span id="page-51-1"></span>7.2. EXPECTATIVA DE MORTALIDADE

Aguardando definição de metodologia.

### <span id="page-51-2"></span>7.3. RENTABILIDADE DOS INVESTIMENTOS

Aguardando definição de metodologia.

### <span id="page-51-3"></span>7.4. QUANTIDADE E VALORES DE APOSENTADORIAS

Aguardando definição de metodologia.

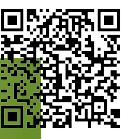

### 8. PARÂMETROS DE SEGREGAÇÃO DE MASSAS

### O financiamento do déficit atuarial não adota a metodologia de segregação de massas.

Abaixo descrevemos a formulação das probabilidades básicas utilizadas nos cálculos:

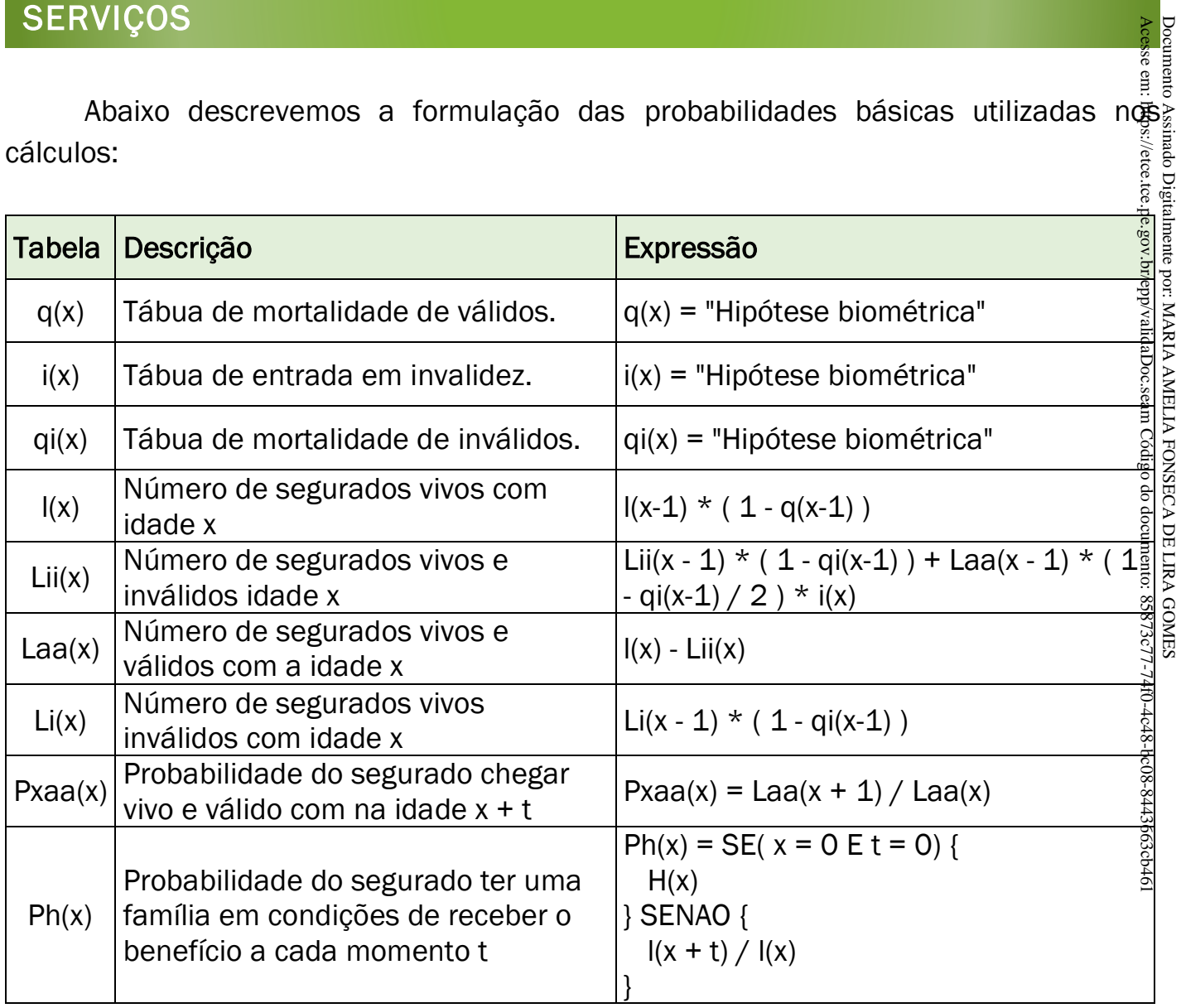

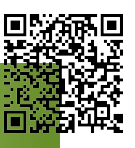

### 10. PARECER CONCLUSIVO

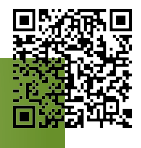

Esta NTA – Nota Técnica Atuarial foi desenvolvida para demonstrar a metodologia de cálculo empregada nas avaliações e reavaliações atuariais desenvolvidas pela ACTUARIAL – Assessoria e Consultoria Atuarial Ltda.

Esta metodologia é resultado do desenvolvimento de soluções atuariais de mais de 30 anos e foi aprimorada com o auxílio de diversos atuários e profissionais de TI.

A partir da avaliação atuarial 2022, data-base 31/12/2021, passaremos a adot $\frac{3}{4}$ r o método de financiamento PUC (Projected Unit Credit ou Crédito Unitário Projetado) em substituição ao método IEN (Idade de Entrada Normal) utilizado anteriormente, eme atendimento aos procedimentos contábeis previstos no Manual de Contabilidade<br>Aplicada ao Setor Público (MCASP - 2022) - página 406.<br>Também passamos a utilizar a binótese de Fator de Canacidade de Remunerações Aplicada ao Setor Público (MCASP – 2022) – página 406. Acesse em: https://296.tce.pe.gov.br/epp/ $\sigma$ udidatoc.seam Código do documento:  $\frac{1}{2}$ 67/37.7-74 $C$ 17-476436636644366366443663664

Também passamos a utilizar a hipótese de Fator de Capacidade de Remunerações e Benefícios, para refletir melhor o impacto das perdas com reposição dos índices anuais de correção destes valores e a forma de estimar o impacto da aplicação da média das remunerações nos benefícios futuros dos servidores em atividade. Documento Assinado Digitalmente por: MARIA AMELIA FONSECA DE LIRA GOMES

Curitiba (PR) - fevereiro de 2022.

Luiz Claudio Kogut

Atuário – MIBA 1.308 ACTUARIAL – Assessoria e Consultoria Atuarial Ltda.